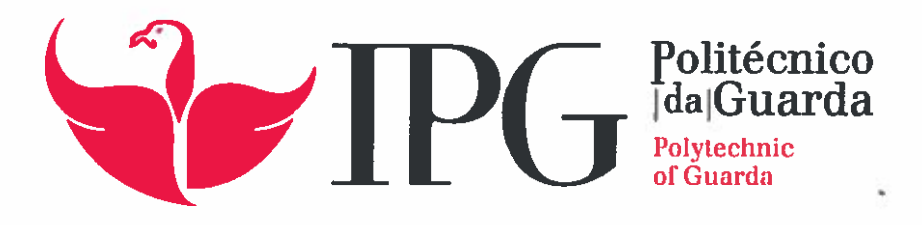

# RELATÓRIO DE ESTÁGIO

Licenciatura em Comunicação Multimédia

Marisa Almeida Capela

setembro | 2015

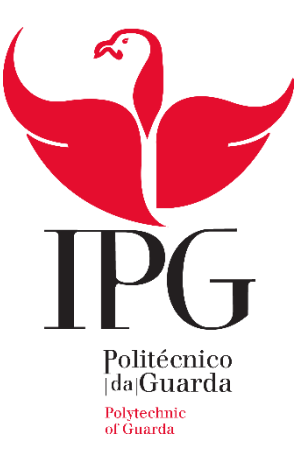

## **Escola Superior de Educação, Comunicação e Desporto**

Instituto Politécnico da Guarda

# RELATÓRIO DE ESTÁGIO

MARISA ALMEIDA CAPELA

RELATÓRIO PARA A OBTENÇÃO DO GRAU DE LICENCIADA

EM COMUNICAÇÃO MULTIMÉDIA

SETEMBRO/2015

II

## <span id="page-3-0"></span>**FICHA TÉCNICA**

**Aluna:** Marisa Almeida Capela **Número:** 5007809 **Curso:** Comunicação Multimédia

**Escola:** Escola Superior de Educação, Comunicação e Desporto **Morada:** Av. Dr. Francisco Sá Carneiro, 50 – 6300-559 Guarda **Telefone: +**351 271 220 100 **Fax:** +351 271 222 690 **E-mail:** ipg@ipg.pt **Orientadora:** Prof.ª Doutora Maria Regina Gomes Gouveia

**Instituição:** União Distrital das Instituições Particulares de Solidariedade Social **Morada:** Rua Soeiro Viegas 2B, 6300-758 Guarda, Portugal **Telefone:** 271 214 166 **Email:** geral@udipss-guarda.org **Site:** www.udipss-guarda.org **Supervisor na Organização:** Dr. Francisco José Galveias Copeto **Grau Académico:** Licenciatura **Duração do Estágio:** 20 de julho a 20 de setembro de 2015

*À memória da minha mãe, do meu pai e do meu avô Adérito. À minha avó, Maria.*

#### <span id="page-5-0"></span>**AGRADECIMENTOS**

Ao Instituto Politécnico da Guarda e à Escola Superior de Educação Comunicação e Desporto, agradeço a minha formação académica. À Prof.ª Doutora Regina Gouveia, por ter sido minha orientadora, pela disponibilidade e apoio fornecidos, mas, também, pelo seu profissionalismo como diretora de curso e pelo contributo constante que permitiu que o curso fosse melhorando ano após ano. Ao Prof. Doutor Carlos Brigas, pelos ensinamentos e pelo apoio no esclarecimento de dúvidas. A todos os outros docentes integrados na licenciatura de Comunicação Multimédia, pela partilha de conhecimentos e experiências, que contribuirão para me tornar uma boa profissional.

Ao Dr. Rui Reis, pela constante disponibilidade e por me ter acolhido na União Distrital das Instituições Particulares de Solidariedade Social, onde tive a oportunidade de realizar um estágio muito proveitoso. Ao Dr. Francisco Copeto, pelas orientações, pela integração na equipa, pela cooperação ao longo do estágio e pelo auxílio na realização do relatório.

À minha família, pelo apoio e auxílio ao longo da minha vida, mas, principalmente, no momento mais difícil na minha vida, que coincidiu com esta etapa tão importante de conclusão da Licenciatura.

De modo muito especial, à minha mãe, que foi a mulher mais guerreira que conheci. Devo-lhe todo o espírito de sacrifício e esforço que me fez chegar até aqui e obter o grau de licenciada, o seu último desejo. Agradeço-lhe por lutar por mim todos os dias da sua vida, até ao seu último suspiro, por ter acreditado sempre, pela educação, pelo apoio, pelo amor, pelo orgulho, pela vida, por tudo. Igualmente, à melhor avó do mundo, porque sem a sua ajuda, disponibilidade, apoio, carinho e sacrifício não teria sido possível a minha permanência na Guarda.

Particularmente, ao meu primo Robert, que é mais que um irmão, por me ter incentivado a concorrer a este curso, pelo apoio, pelos ensinamentos e por nunca ter duvidado das minhas capacidades e responsabilidades.

Ao Renato Concha, pelo apoio, acompanhamento e carinho constante, e à grande mulher que é a sua mãe, pelo amparo e disponibilidade em acolher-me, nesta fase tão complicada, por tantas vezes "puxar" por mim, a fim de concluir este relatório.

Finalmente, quero agradecer aos meus amigos, que estiveram sempre lá quando eu mais precisei - considero-me uma privilegiada por ter tão verdadeiras amizades.

Muito Obrigada!

#### <span id="page-6-0"></span>**RESUMO**

O presente relatório foi elaborado no âmbito da unidade curricular de Estágio/Projeto, constituindo um requisito para a conclusão do Curso. Pretende-se, com o mesmo, descrever de forma simples, clara e objetiva, as tarefas realizadas na instituição de acolhimento – União Distrital das Instituições Particulares de Solidariedade Social (adiante designada UDIPSS), devidamente enquadradas ao nível institucional e teórico.

O estágio curricular foi realizado no âmbito do *web design*, especificamente no desenvolvimento de páginas *web*. As páginas *web* que compõem o *World Wide Web* são atualmente a maior fonte de informação para o público em geral, pois oferecem informações relativamente aos mais variados assuntos, desde notícias, jogos, fontes de pesquisa bibliográfica, redes sociais e inúmeros suportes de comunicação. Cada *website* está direcionado a um público, com o objetivo principal de o satisfazer.

O relatório encontra-se dividido em dois capítulos. No primeiro, pretende-se dar caraterizar a União Distrital das Instituições Particulares de Solidariedade Social da Guarda, bem com as Instituições Particulares de Solidariedade Social nela agrupadas. No segundo capítulo, expõem-se todas as atividades desenvolvidas na Instituição, procurando sempre fundamentá-las com a explicitação de conceitos básicos e da metodologia de projeto. Por fim, é apresentada uma reflexão final, onde consta a opinião pessoal da estagiária sobre a primeira experiência profissional obtida com a realização do estágio curricular.

**PALAVRAS-CHAVE: w***ordpress***;** *websites; webdesign.*

## ÍNDICE

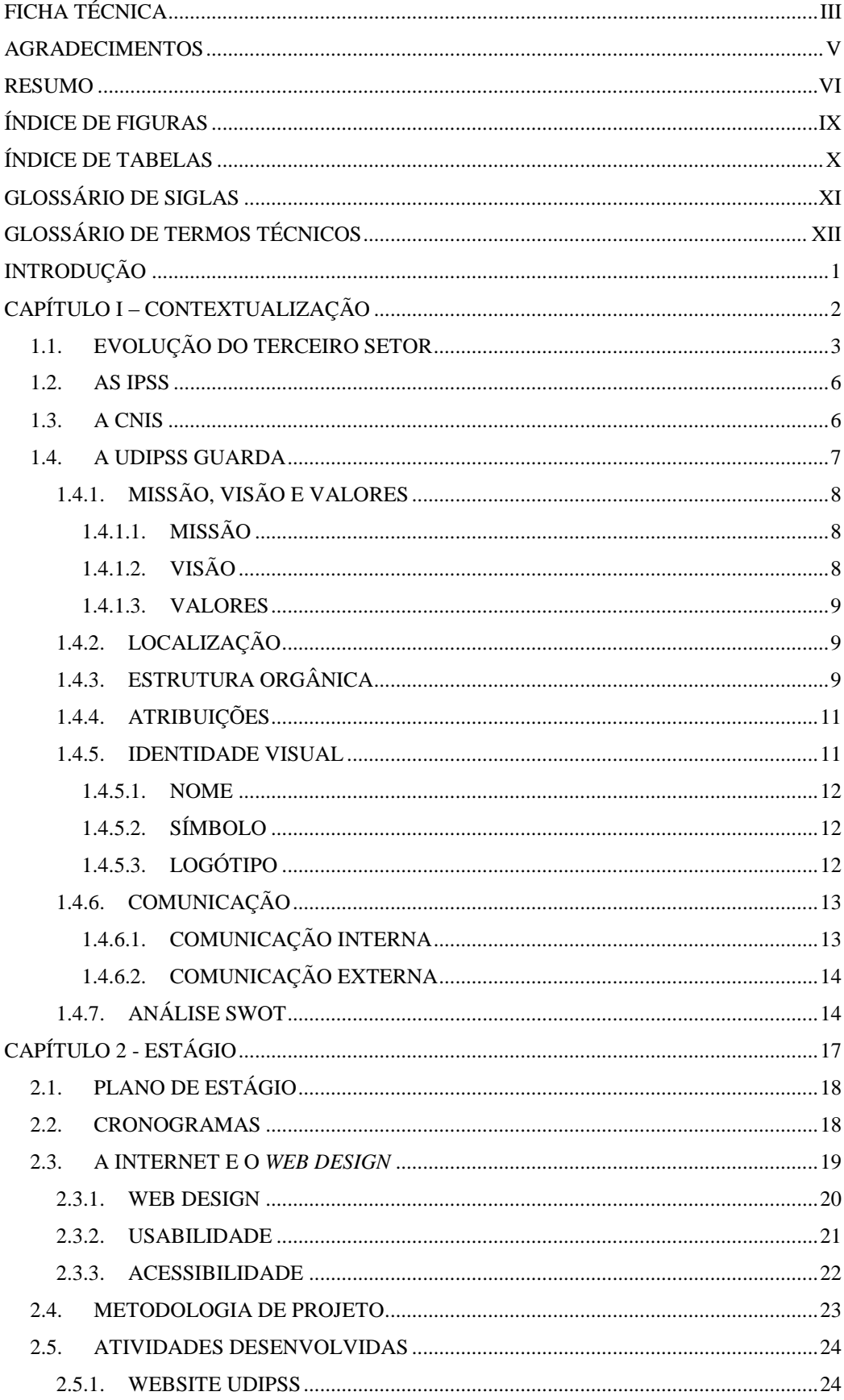

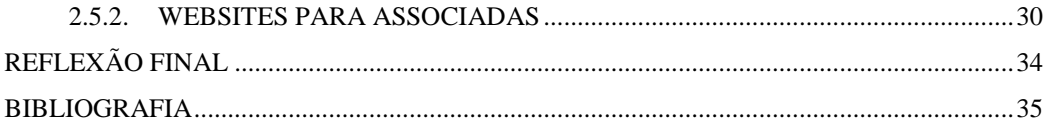

## <span id="page-9-0"></span>**ÍNDICE DE FIGURAS**

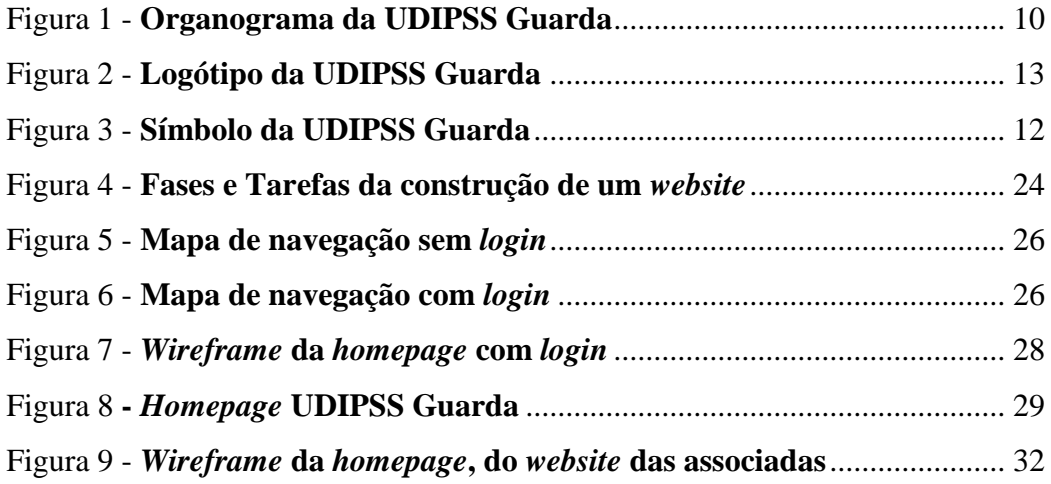

## <span id="page-10-0"></span>**ÍNDICE DE TABELAS**

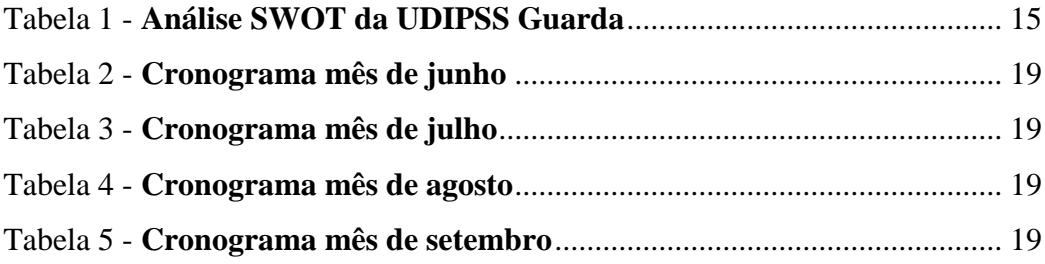

## <span id="page-11-0"></span>**GLOSSÁRIO DE SIGLAS**

**CNIS –** Cofederação Nacional das Instituições de Solidariedade

**CMS –** *Content Management System*

**CSS –** *Cascading Style Sheets*

**HTML –** *HyperText Markup Language*

**INE** – Instituto Nacional de Estatística

**IPSS –** Instituição Particular de Solidariedade Social

**SWOT –** *Strengths, Weaknesses, Opportunities and Threats*

**TIC –** Tecnologias de Informação e Comunicação

**UDIPSS –** União Distrital das Instituições Particulares de Solidariedade Social

**UIPSS –** União das Instituições Particulares de Solidariedade Social

## <span id="page-12-0"></span>**GLOSSÁRIO DE TERMOS TÉCNICOS**

*Footer –* Área na parte inferior de um *website*.

*Hardware* – "Conjunto de componentes eletrónicos e mecânicos de um computador" (Fonseca, 1999: 104).

*Header –* Área na parte superior de um *website*.

**Ícone** *–* "Representação gráfica de um documento, de um programa de uma função de computador ou da interface gráfica" (Fonseca, 1999: 110).

**Internet** – "Rede internacional de informática que permite acesso, em tempo real, por computador e mediante linhas telefónicas, fibras óticas, por satélites e cabos submarinos" (Fonseca, 1999: 122).

*Layout* – "*Design* da página *web*. Ele é composto de todos os elementos que são mostrados aquando o acesso a um *site* – o arranjo, as formas, as cores, tipografias, etc".<sup>1</sup>

*Login – "*Define o processo através do qual o acesso a um sistema informático é controlado mediante a identificação e autenticação do utilizador com credenciais fornecidas pelo mesmo".<sup>2</sup>

**Logótipo** – "Desenho ou ilustração que carateriza visualmente a marca de uma empresa ou produto, composto por um nome, um código gráfico, determinadas cores e, por vezes, um símbolo" (Fonseca, 1999: 135).

*Plugin –"* Ferramenta ou extensão que se encaixa a outro programa principal para lhe adicionar mais funções e recursos".<sup>3</sup>

*Reponsive design – "*Abordagem para *web design* que visa a elaboração de *sites* que permitam uma ótima visualização e interação, fácil leitura e navegação com um mínimo de redimensionamento, visão panorâmica e rolagem, através de uma ampla gama de dispositivos".<sup>4</sup>

*Software* – "Conjunto de programas gerais de um computador (análise, ordenações, controlos, sistemas, etc.) e aplicações" (Fonseca, 1999: 205).

*Sidebar – "*Barra de navegação colocada no lado direito ou esquerdo, que fornece *links* para os locais mais importantes do *website*; lugar para adicionar uma coleção persistente de *links".*<sup>5</sup>

 $\overline{a}$ 

<sup>1</sup> Retirado de http://criativosfera.com/layout-na-web/, acedido em 30/nov.

<sup>2</sup> Retirado de https://pt.wikipedia.org/wiki/Login, acedido em 30/nov.

<sup>3</sup> Retirado de http://www.tecmundo.com.br/hardware, acedido em 30/nov.

<sup>4</sup> Retirado de https://en.wikipedia.org/wiki/Responsive\_web\_design, acedido em 30/nov.

<sup>5</sup> Retirado de https://www.mediawiki.org/wiki/Manual:Interface/Sidebar, acedido em 30/nov.

*Templates* – "São *designs* de apresentação de *sites*; podem ter imagens ou não, e diferem no tipo de estrutura (duas colunas, três colunas); a distribuição dos vários campos varia de um *template* para outro, sendo facilmente personalizáveis". 6

*User-friendly* – Em informática, é um termo vulgarmente usado para descrever sistemas fáceis de usar, ou seja, que sejam utilizáveis.<sup>7</sup>

*Web Design* – "Extensão da prática do design gráfico, onde o foco do projeto é a criação de *websites* e documentos disponíveis no ambiente da *World Wide Web*". 8

*Widget – "*Extensão que pode ser incorporada em páginas *web*". 9

*Wordpress* – "Sistema de gestão de conteúdo que permite criar e manter, de maneira simples e robusta, todo o conteúdo de um web*site*"*.* 10

*World Wide Web – "*Conhecida como *Web* ou WWW, é um sistema de documentos em hipermédia, que são interligados e executados na Internet, na forma de vídeos, sons, hipertextos e figuras".<sup>11</sup>

 $\overline{a}$ 

 $6$  Retirado de https://pt.wikipedia.org/wiki/Web\_template, acedido em 30/nov.

<sup>7</sup> Adaptado de http://www.usabilityfirst.com/glossary/user-friendly/, acedido em 30/nov.

<sup>8</sup> Retirado de https://pt.wikipedia.org/wiki/Web\_design, acedido em 30/nov.

<sup>9</sup> Retirado de https://www.mediawiki.org/wiki/Extension:Widgets, acedido em 30/nov.

<sup>10</sup> Retirado de https://pt.wordpress.org/, acedido em 30/nov.

<sup>&</sup>lt;sup>11</sup> Retirado de https://pt.wikipedia.org/wiki/World\_Wide\_Web, acedido em 30/nov.

## <span id="page-14-0"></span>**INTRODUÇÃO**

 $\overline{a}$ 

O presente relatório surge no âmbito do estágio curricular que integra o plano de estudos da licenciatura em Comunicação Multimédia, da Escola Superior de Educação, Comunicação e Desporto, do Instituto Politécnico da Guarda. O mesmo tem por objetivo "complementar a formação académica através do exercício de tarefas e funções práticas em Instituições, proporcionando ao estudante a aprendizagem de competências profissionais num contexto real de trabalho".<sup>12</sup>

O estágio que aqui se relata foi realizado na União Distrital das Instituições Particulares de Solidariedade Social (UDIPSS), com sede na Guarda. As atividades desenvolvidas prenderam-se com a reestruturação da identidade visual e respetivo *website,* bem como a conceção de *websites* para as instituições associadas que ainda não os possuíam.

A metodologia adotada para a realização dos projetos foi a de Elsa Santos, descrita em "Web Design: uma reflexão conceptual". Esta metodologia comporta três fases de atuação, respetivamente, conceção, implementação e manutenção, que se subdividem em tarefas.

Em termos de conteúdo, este relatório encontra-se organizado em dois capítulos. No primeiro capítulo, apresenta-se a instituição, contemplando a localização geográfica, a caraterização histórica, a estrutura orgânica, os serviços, a identidade visual, a missão, visão e valores, a comunicação e a análise SWOT.

No segundo capítulo, faz-se a descrição de todas as atividades realizadas durante o estágio, com recurso a conhecimentos adquiridos ao longo do Curso e complementados com pesquisas realizadas enquanto estagiária. A concluir, apresenta-se uma reflexão final sobre as aprendizagens desenvolvidas durante o estágio curricular, a sua importância a nível académico, pessoal e profissional, mencionando-se as principais conclusões a retirar desta primeira integração no mercado de trabalho.

<sup>12</sup> Retirado de "Regulamento de Estágio/Projeto" da Escola Superior de Educação, Comunicação e Desporto do Instituto Politécnico da Guarda.

<span id="page-15-0"></span>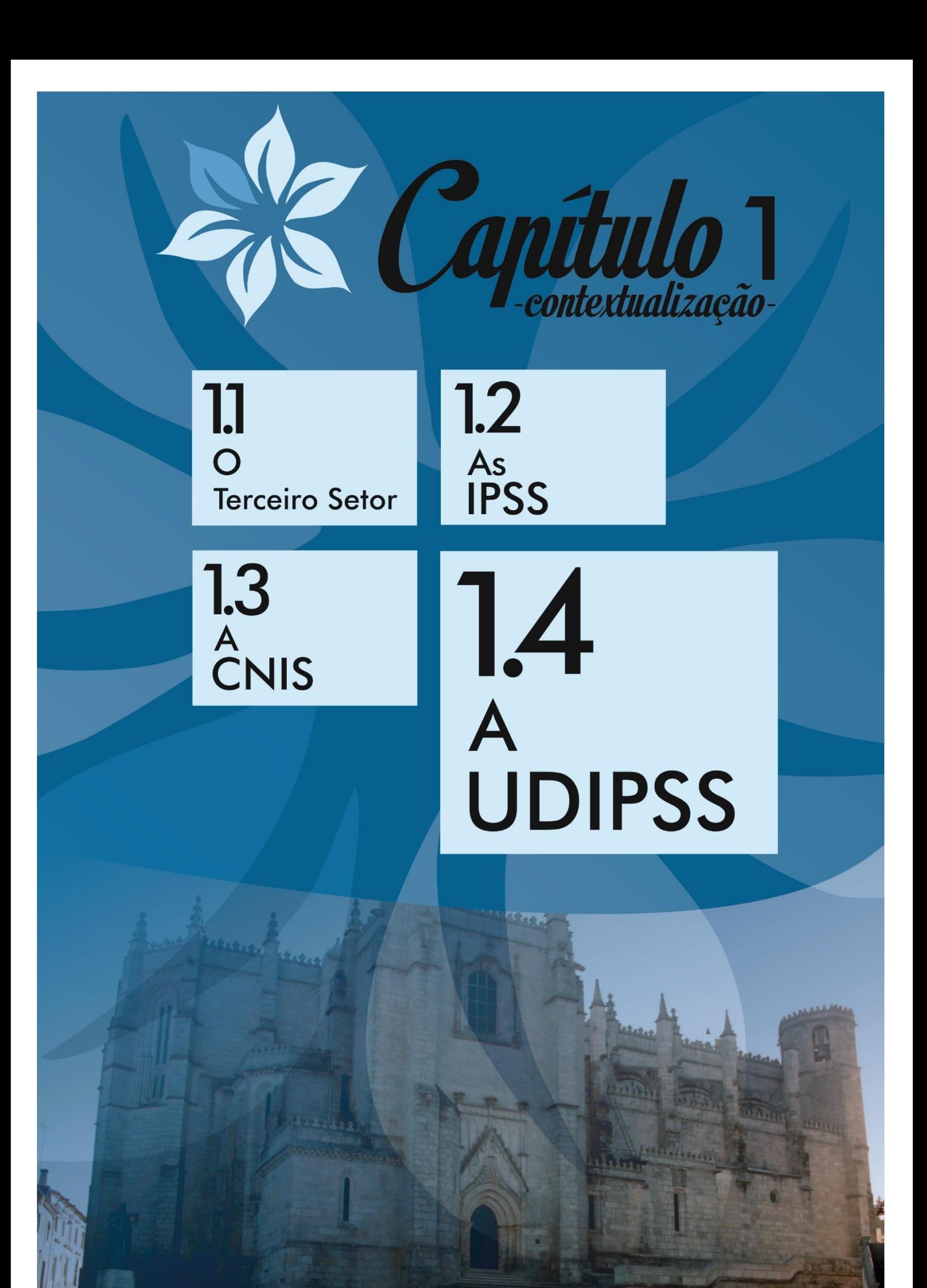

Neste capítulo, é apresentada a caraterização sumária da entidade de acolhimento (UDIPSS), devidamente enquadrada no setor em que se insere (terceiro setor). Além da estrutura orgânica, missão, visão e valores, aborda-se sucintamente a identidade visual e a comunicação.

#### <span id="page-16-0"></span>**1.1. EVOLUÇÃO DO TERCEIRO SETOR**

Para um melhor enquadramento acerca da UDIPSS, é fundamental falar-se da origem das Instituições Particulares de Solidariedade Social (denominadas de IPSS) e do terceiro setor, que corresponde a:

> "conjunto de atividades de organizações da sociedade civil, criadas pela iniciativa de cidadãos que têm como objetivo prestar serviços públicos, seja na saúde, na educação, na cultura, nos direitos humanos, na habitação, na proteção do ambiente, no desenvolvimento local, ou no desenvolvimento pessoal." (Salvatore *apud* Viltolini, 2003: 27).

A evolução do terceiro setor em Portugal está fortemente relacionada com aspetos marcantes da História do nosso país. Tendo Portugal uma forte e tradicional ligação à Igreja Católica, foi notória a sua influência no âmbito deste setor, na criação de diversas instituições regidas pelos princípios de solidariedade social, mutualismo e cooperação. Desde sempre, o Clero dedicou-se aos atos de assistência e de proteção social, com o intuito de prestar caridade e de atuar junto dos grupos sociais mais desfavorecidos. Mas só durante o século XVI, por iniciativa do Rei D. Manuel, as Misericórdias começaram a surgir, com o intuito de dar resposta ao aumento vertiginoso da pobreza, tendo sido fundadas, principalmente, com o objetivo de ajudar as mulheres e as crianças, uma vez que grande parte dos homens passava pouco tempo nos seus lares, por exercer funções em atividades relacionadas com o mar.

Posteriormente, quando se deu a Revolução Francesa, foram trazidos para Portugal novos conceitos de beneficência e de assistência pública, que pretendiam acabar com a exclusividade das iniciativas por parte do Clero, numa tentativa de responsabilizar o Estado, que começa por se manifestar através da regulamentação e coordenação das iniciativas privadas. Os ideais da época impunham que o Estado assegurasse essa função de índole social, até então consagrada unicamente às instituições, dado que se considerava como um dever moral e uma obrigação por parte daqueles (Romão, 2002)

A Casa Pia representou o primeiro marco da assistência social pública - fundada no reinado de D. Maria I, em julho de 1780, veio-lhe a ser insustentável receber todas as pessoas necessitadas, dado o clima de violência após a restauração miguelista. Deste modo, em 1935, o Estado Novo dá início a uma profunda reforma de assistência e atribui um estatuto privilegiado às formas de proteção social baseadas nas instituições de assistência. Assim, são concentrados na Casa Pia de Lisboa todos os estabelecimentos de educação e assistência social dependentes da Direção-Geral de Assistência.

Podemos afirmar que as organizações do terceiro setor são desde sempre extremamente influenciadas e condicionadas pelas políticas dos governos, algo que se tornou ainda mais evidente quando foi instaurada a República Portuguesa, em 1910. Tal facto deveu-se à adoção da Constituição da República e, posteriormente, ao fim do Estado Novo, de que adveio o restabelecimento da liberdade de expressão e de associação, desencadeando "uma explosão de movimentos associativos preocupados com todos os aspetos da vida social." (Franco *et al*, 2005: 26).

A criação e dinamização das IPSS resultou da responsabilização da sociedade civil face aos problemas de assistência e de proteção social, num contexto de uma progressiva desresponsabilização do Estado. Como forma de resposta, juntaram-se às Misericórdias as organizações canónicas e as organizações civis, sendo estas formas de proteção social, concebidas por entidades particulares, tuteladas diferencialmente pelo Estado, consoante tivessem fundamentos ético-religiosos ou um cariz socioeconómico ou socioprofissional. Assim, as Instituições Particulares de Solidariedade Social começam a fazer parte do fenómeno social e a serem conhecidas junto da Sociedade Civil em 1979, ano em que o estatuto das IPSS foi aprovado.

> "Depois da revolução de Abril de 1974, houve uma reestruturação das políticas de proteção social, com lugar para a introdução de novos paradigmas de intervenção social, tendo em conta os novos papéis de um Estado mais democrático" (Romão, 2002).

No âmbito dos novos paradigmas de intervenção, passa a existir, a nível nacional, a União de Instituições Privadas de Solidariedade Social (UIPSS), que constitui delegações distritais no país inteiro. Surge, mais tarde, a necessidade de agregar as IPSS, que revestiam forma idêntica, que atuassem na mesma área geográfica e cujo regime específico de constituição o justificasse. Assim, no ano 1981, em localização provisória na Rua 31 de Janeiro n.º598 – Guarda, reúnem-se os representantes de algumas IPSS do Distrito, a fim de procederem à eleição da Delegação Distrital das IPSS.

O facto de existirem duas instituições nacionais agregadoras, a União de Misericórdias e a UIPSS, suscita então algumas dúvidas, rapidamente superadas: a primeira comporta as Misericórdias a nível nacional e a segunda todas as IPSS, inclusive os Secretariados Distritais das mesmas. As IPSS estavam obrigadas ao registo dos estatutos, até ao dia 30 de junho de 1982, de acordo com o Decreto-lei 519 G2.

Tanto a nível legislativo como a nível prático, desde a Revolução de Abril, o Estado reconhece o contributo das IPSS na prossecução dos objetivos da segurança social. Porém, em 1983, com a revisão do estatuto específico, "a ação das IPSS foi alargada para incluir saúde, educação, formação profissional e habitação." (Franco *et al*, 2005: 27).

Passa a caber ao Estado estabelecer acordos entre as IPSS e os Centros Regionais de Segurança Social, com regras legais que criam direitos e deveres entre as partes. Porém, estes acordos de cooperação são negociados entre o Estado e as instituições, tendo por base um protocolo previamente estabelecido entre o Ministro da Tutela e a União que representa as instituições, no qual fica acordada a comparticipação financeira da Segurança Social.<sup>13</sup>

Mais tarde, em conformidade com decisão estatal, a UIPSS passa a ser denominada como CNIS – Confederação Nacional das Instituições Sociais.

Apenas no dia 23 de maio de 2003 é constituída, em escritura, a União Distrital das Instituições Particulares de Solidariedade Social, que substituiria o Secretariado das IPSS do distrito da Guarda, que continuaria a ser um membro da CNIS, de caráter autónomo. O início da UDIPSS da Guarda é desencadeado pelo então Presidente do Secretariado, Virgílio Mendes Ardérius.

A União Distrital representa as IPSS do Distrito junto da tutela do Estado e do Instituto de Segurança Social, podendo desta forma negociar os contratos de comparticipação da segurança social às instituições, assim como a possibilidade de as associadas recorrerem a fundos, com parecer da União.

Além de apoio a nível da formação contínua dos técnicos das entidades associadas, a UDIPSS disponibiliza também serviços de fiscalidade, serviços jurídicos, serviços de apoio e fiscalização preventiva a nível de Higiene e Segurança, possibilita partilha de recursos entre IPSS, entre outros. Em suma, a União do distrito da Guarda, como todas as UDIPSS, vem sobretudo colmatar lacunas no âmbito do terceiro setor.

 $\overline{a}$ 

<sup>13</sup> *Diário da República, 1.ª série - N.ª 52 – 14 de Março de 2007;* Decreto-Lei n.º 64*; artigo n.º 3.º – "Estabelecimentos de Apoio Social".*

#### <span id="page-19-0"></span>**1.2. AS IPSS**

Segundo o manual de procedimentos da Direção-Geral da Segurança Social, nos termos do Decreto-Lei n.º 172-A/2014, de 14 de novembro, que alterou e republicou o Decreto-Lei n.º 119/83, de 25 de fevereiro, e de acordo com o preceituado no art.º 1.º, as IPSS são instituições particulares de solidariedade social, pessoas coletivas sem finalidade lucrativa, constituídas exclusivamente por iniciativa de particulares, com o propósito de dar expressão organizada ao dever moral de justiça e de solidariedade, contribuindo para a efetivação dos direitos sociais dos cidadãos, desde que essas instituições não sejam administradas pelo Estado ou por outro organismo público.

Os objetivos das IPSS realizam-se mediante a concessão de bens, prestação de serviços e outras iniciativas de promoção do bem-estar e qualidade de vida das pessoas, famílias e comunidades, da seguinte forma:

- a) Apoio à infância e juventude, incluindo as crianças e jovens em perigo;
- b) Apoio à família;
- c) Apoio às pessoas idosas;
- d) Apoio às pessoas com deficiência e incapacidade;
- e) Apoio à integração social e comunitária;

Relativamente às respostas sociais que as IPSS dão aos seus clientes/utentes, são usualmente compostas por valências, equipamentos e/ou serviços. Por valência, entendese uma resposta social organizada com vista à satisfação das necessidades do cliente/utente, entendendo-se este como o indivíduo que usufrui dos benefícios da segurança social, sendo ou não beneficiário. Relativamente aos equipamentos e serviços, os primeiros são as estruturas físicas da instituição, localizadas em lugares diferentes com uma ou mais valências associadas, enquanto os serviços são atividades desenvolvidas sem necessidade de instalações específicas e que se traduzem numa ou mais valências.

#### <span id="page-19-1"></span>**1.3. A CNIS**

A Confederação Nacional das Instituições de Solidariedade, antes denominada União das Instituições Particulares de Solidariedade Social, é a organização confederada das instituições particulares de solidariedade social, tem âmbito nacional, prossegue fins não lucrativos e durará por tempo indeterminado. Para a realização das suas finalidades, são atribuições da CNIS:

- a) Realizar ações que visem o reforço da cooperação e do intercâmbio, bem como o conhecimento recíproco das instituições;
- b) Organizar serviços e ações de apoio às instituições particulares de solidariedade social, suas federações e uniões;
- c) Criar e fomentar oportunidades e programas de formação profissional e medidas de inserção social, quer segundo projetos da sua própria iniciativa, quer mediante acordos com outras entidades públicas ou privadas; $^{14}$

#### <span id="page-20-0"></span>**1.4. A UDIPSS GUARDA**

Como todas as UDIPSS, a da Guarda é uma união de base local das instituições particulares de solidariedade social. De âmbito distrital, prossegue fins não lucrativos e durará por tempo indeterminado no desenvolvimento das suas atividades, regendo-se pelos princípios da democraticidade, representatividade e descentralização.

Especificamente, a UDIPSS Guarda tem por finalidade representar, apoiar e preservar a identidade das instituições particulares de solidariedade social do distrito da Guarda, na área da ação social, junto dos mais carenciados, e promover a solidariedade social e o voluntariado. Para tal, propõe-se:

- a) Preservar a identidade das IPSS, particularmente no que concerne à sua preferencial ação junto das pessoas, famílias e grupos socialmente mais carenciados, fomentando o exercício dos seus direitos de cidadania;
- b) Acautelar a respetiva autonomia, designadamente ao nível da livre escolha da organização interna e áreas de ação, bem como da sua liberdade de atuação;
- c) Desenvolver e alargar a base de apoio da solidariedade, sobretudo no que respeita à sensibilização para o voluntariado e à mobilização para a causa da ação social;
- d) Representar as IPSS do distrito da Guarda, promover e assumir a defesa dos respetivos interesses;
- e) Contribuir para o reforço do papel de intervenção das instituições junto das comunidades, bem como de quaisquer entidades públicas ou privadas.<sup>15</sup>

 $\overline{a}$ 

<sup>&</sup>lt;sup>14</sup> Retirado de http://novo.cnis.pt/index.php?ToDo=read\_page\_2&what=376, acedido em 3/dez.

<sup>&</sup>lt;sup>15</sup> Retirado dos Estatutos da UDIPSS Guarda.

#### <span id="page-21-0"></span>*1.4.1. MISSÃO, VISÃO E VALORES*

A missão, visão e valores são fatores essenciais no funcionamento de uma organização, bem como na determinação da imagem favorável ou desfavorável da mesma, sendo esta avaliada segundo a opinião dos seus respetivos públicos. (Magdalena, 2012).

#### <span id="page-21-1"></span>**1.4.1.1. MISSÃO**

Valadares (*apud* Magdalena, 2012: 10) define missão como a "razão de ser" de uma organização. É a principal orientação dos objetivos e estratégias, devendo ser clara, objetiva e compreendida por todos os elementos da organização. O autor defende ainda que a missão deve refletir a filosofia de trabalho, sem qualquer preocupação com metas quantitativas.

A UDIPSS Guarda é a expressão organizada da cooperação entre as IPSS sediadas no distrito da Guarda, visando proteger o quadro de valores éticos, sociais e morais que lhes é comum. Para tal, dota-as de modelos capazes de sustentarem o seu desenvolvimento e a sua progressiva qualificação, através do apoio técnico, administrativo, contabilístico, jurídico, de formação e de promoção e defesa dos seus interesses e da população que beneficiam.

#### <span id="page-21-2"></span>**1.4.1.2. VISÃO**

A visão de uma organização orienta os seus colaboradores para um futuro próximo, que seja coerente com a realidade. Deve ser desafiadora, com o objetivo de motivar os colaboradores a alcançarem-na. Como referem vários autores (Scott *et al*, 1998), as visões das organizações devem ser baseadas na realidade, mas procurando ter, em simultâneo, uma visão de futuro.

Tavares (2005: 312) "refere-se aos alvos que deverão ser conquistados para transformar a visão em realidade, através da canalização de esforços e recursos ao longo de períodos de tempo predefinidos."

A UDIPSS Guarda visa promover o reforço do terceiro setor, consecutivamente do Setor Social Solidário em Portugal, de forma sustentada, articulando uma rede de parceiros capazes de qualificar a intervenção social no Distrito.

#### <span id="page-22-0"></span>**1.4.1.3. VALORES**

Segundo Ribeiro (2012), os valores básicos constituem a ideologia central da organização e são relativamente constantes.

De acordo com a sua orientação operacional, a UDIPSS Guarda concretiza a sua missão, com base nos seguintes princípios orientadores:

- a) Funcionamento em parceria;
- b) Formação e informação regulares;
- c) Capacitação, valorização, cooperação, inovação, subsidiariedade, solidariedade, proximidade, igualdade de oportunidades, democraticidade, representatividade e descentralização.

#### <span id="page-22-1"></span>*1.4.2. LOCALIZAÇÃO*

A UDIPSS – GUARDA, criada em Assembleia Distrital das Instituições do distrito da Guarda associadas da CNIS, realizada na Guarda em 26 de Outubro de 2002, tem a sua sede na Rua Soeiro Viegas, 2-B, 6300-758 Guarda.

A Guarda, cidade desde 27 de novembro de 1199, através da carta foral de D.Sancho I, é a capital do distrito do Interior Beirão.

A população residente no Distrito era de 43 822 no ano de 2001, tendo diminuído, segundo dados do INE, para 42 541 em 2011.<sup>16</sup>

Por outro lado, a taxa de desemprego teve um aumento de 13,07%, de 2001 para  $2011$ . Este fator e o envelhecimento da população $17$  indiciam mais necessidades de apoio e assistência social, a jovens e idosos, ou seja, uma maior importância para o papel das IPSS do Distrito.

#### <span id="page-22-2"></span>*1.4.3. ESTRUTURA ORGÂNICA*

Segundo Oliveira (2013: 63), a "estrutura organizacional é o instrumento administrativo resultante da identificação, análise, ordenação e agrupamento das atividades e dos recursos das empresas, incluindo o estabelecimento dos níveis de alçada e dos processos decisórios, visando o alcance dos objetivos estabelecidos pelos planeamentos das empresas".

<sup>16</sup> Consultado em "Censos 2011 – Resultados Definitivos Centro", http://censos.ine.pt, acedido em 11/dez. <sup>17</sup> Segundo os dados do INE em 2011, a população residente no distrito diminuiu significativamente, exceto a população compreendida ente os 65 ou mais, que subiu 8,66% relativamente aos dados recolhidos em

<sup>2001.</sup>

A estrutura orgânica da UDIPSS Guarda está representada num organigrama (Figura 1), consistindo numa representação gráfica da mesma, dos elementos que a compõem, das relações entre eles e das suas funções (Oliveira, 2013).

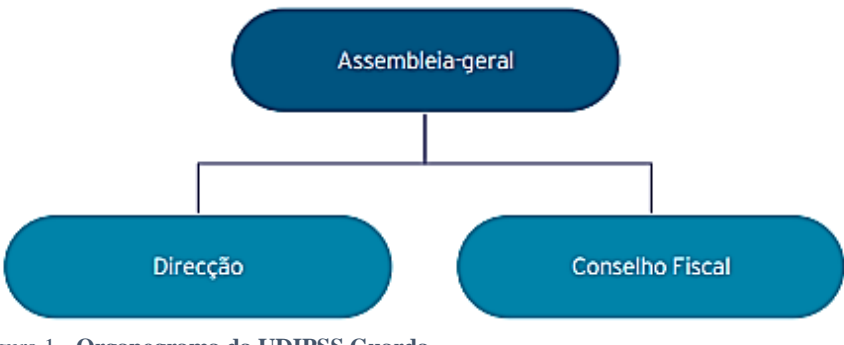

Figura 1 *-* **Organograma da UDIPSS Guarda** *Fonte: elaborada pela estagiária.*

O organigrama apresentado permite observar uma estrutura do tipo piramidal, em que os órgãos de maior poder se situam no topo, em relação às bases. Os órgãos representados são:

- **Mesa da Assembleia Geral**  engloba o Presidente, o Primeiro Secretário e o Segundo Secretário. Compete ao presidente convocar e estabelecer a ordem de trabalhos da Assembleia Geral, dirigir os respetivos trabalhos, dar posse aos corpos Gerentes, assistir às reuniões de Direção, por iniciativa sua ou a solicitação da mesma, podendo intervir, mas sem direito a voto. Compete aos Secretários substituir o Presidente nos seus impedimentos e coadjuvá-lo no exercício das suas funções.
- **Direção** é constituída por um presidente, um tesoureiro, um secretário e dois vogais. Sendo um órgão de administração e de representação da instituição, compete-lhe:
	- a) Cumprir e fazer cumprir os Estatutos, regulamentos, disposições legais e deliberações validamente tomadas pelos corpos gerentes nos limites das suas competências;
	- b) Tomar e desenvolver iniciativas que assegurem a concretização do disposto nos artigos 2.º e 3.º dos Estatutos;
	- c) Solicitar a convocação e propor à Assembleia Geral o que tiver por necessário ou conveniente;
- d) Elaborar anualmente e submeter ao parecer do órgão de fiscalização e à apreciação da Assembleia Geral os documentos a que se reporta o artigo 19º, alínea c) dos presentes Estatutos;
- e) Administrar os recursos, organizar os serviços, contratar e gerir o pessoal;
- f) Representar a União Distrital em juízo e fora dele.
- **Conselho Fiscal** este órgão é constituído pelo Presidente e dois vogais, a quem compete, especialmente: examinar os livros, bem como os documentos de tesouraria e da escrituração da UDIPSS Guarda; dar parecer sobre as contas de Exploração Previsional, Orçamento de Investimentos e Desinvestimentos, o Relatório e Contas da União Distrital e, ainda, sobre todas as matérias que a Direção entenda dever submeter à sua apreciação; solicitar a convocação da Assembleia Geral, dirigir-lhe mensagens e prestar-lhe informações que decorram dos poderes que lhe estão cometidos.<sup>18</sup>

#### <span id="page-24-0"></span>*1.4.4. ATRIBUIÇÕES*

Para a realização dos seus fins, são atribuições da UDIPSS Guarda, nomeadamente:

- Promover e coordenar ações que visem o reforço da cooperação e do intercâmbio interinstitucional, a interajuda e o conhecimento recíproco das instituições;
- Organizar serviços e ações de apoio às associadas, nomeadamente aos seus dirigentes, voluntários e trabalhadores, nos domínios da formação, informação e racionalização de recursos.

#### <span id="page-24-1"></span>*1.4.5. IDENTIDADE VISUAL*

Segundo Neves (1998), a Identidade Visual consiste no conjunto de elementos gráficos que representam uma organização.

> "Fundamental para uma empresa, talvez até mais importante que a sua presença física, é a sua identidade visual. A identidade visual de uma empresa não se resume a sua marca, mas, sim, a tudo que carateriza a sua identidade; tal como o

 $\overline{a}$ 

<sup>18</sup> Retirado dos Estatutos da UDIPSS Guarda.

logo, tipografia, cartões-de-visita, anúncios, produtos, entre outros" (Strunck, 2001:57).

#### <span id="page-25-0"></span>**1.4.5.1. NOME**

O nome de uma organização é importante, pois é a partir dele que o público a identificará, podendo daí retirar a esclarecimento sobre a sua missão, a atividade, o lugar onde está inserida, entre outros aspetos.

De acordo com Lampreia (1998:49), existem sete categorias de nomes, a saber: nome individual, associação de nomes, nome descritivo, nome abreviado, nome formado por iniciais, nome fabricado e nome por analogia.

UDIPSS insere-se na categoria de nome formado por iniciais. Quando identificada por extenso, assume um nome do tipo descritivo, pois a "atividade da associação é instantaneamente apreendida" (Lampreia, 1998:49).

#### <span id="page-25-1"></span>**1.4.5.2. SÍMBOLO**

O símbolo é um elemento gráfico que complementa o logótipo. Este deve conter particularidades expressivas, comunicativas, associativas e chamativas (González, 2010).

O símbolo da UDIPSS é uma flor (Figura 2). As flores simbolizam a natureza no seu maior esplendor, representando, assim, a glória; ligam-se à beleza, à paz, ao espírito e à gentileza. O símbolo é desenhado e colorido a azul, por ser a cor corporativa. O azul, apesar de ser uma cor fria, transmite tranquilidade, seriedade e harmonia (Lendrevie *et al*, 1993: 182).

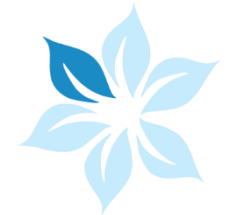

Figura 2 *-* **Símbolo da UDIPSS Guarda** *Fonte: elaborada pela estagiária.*

#### <span id="page-25-2"></span>**1.4.5.3. LOGÓTIPO**

Dentro dos componentes da marca de uma organização, o logótipo representa graficamente o seu nome, sendo, em alguns casos, o único elemento de identificação gráfica de uma entidade. É responsável por dar reconhecimento à organização,

identificando as características da atividade, produto ou serviço. Segundo Lampreia (1992: 50), deve ser de fácil perceção, de grande clareza, de boa memorização e fácil associação.

O componente apresentado como logótipo da UDIPSS (Figura 3) foi alterado no ano 2013, por forma a inovar a identidade, tendo sido mudado o tipo de letra. A fonte utilizada não contém serifas, transmitindo modernidade, clareza e organização.

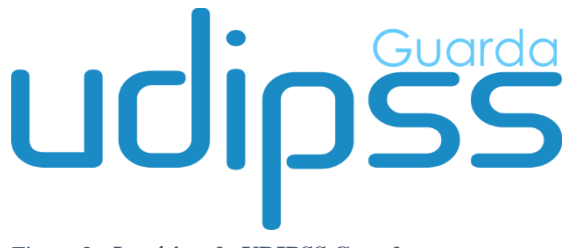

Figura 3 *-* **Logótipo da UDIPSS Guarda** *Fonte: elaborada pela estagiária.*

#### <span id="page-26-0"></span>*1.4.6. COMUNICAÇÃO*

A comunicação numa instituição como a União Distrital das Instituições Particulares de Solidariedade Social é de grande importância, garantindo um bom funcionamento e uma eficaz ligação com todas as IPSS agrupadas.

Segundo Marchiori (2008: 19), "um ponto básico e sem questionamento na condução da comunicação é o de que ela precisa ser entendida, estimulada, observada, acompanhada e avaliada por profissionais que saibam conduzir os processos".

A comunicação organizacional respeita a dois contextos distintos: o interno e o externo.

#### <span id="page-26-1"></span>**1.4.6.1. COMUNICAÇÃO INTERNA**

Segundo Lindon *et al*. (2011), a comunicação interna é direcionada para funcionários e colaboradores da organização, definindo-se como um conjunto de atos de comunicação que se produzem no interior da mesma.

Na UDIPSS, a comunicação interna diz respeito a todo o conjunto de interações simbólicas no contexto da instituição, destacando-se a comunicação entre os funcionários e a direção, via telefone e *e-mail* e, em situações de maior urgência, pessoalmente. Dada a sua pequena dimensão, em termos do número de colaboradores, a comunicação interna é sobretudo informal e mais direta.

#### <span id="page-27-0"></span>**1.4.6.2. COMUNICAÇÃO EXTERNA**

Segundo Fisher (2003), a comunicação externa define-se por práticas comunicativas que envolvem interação entre a organização e o ambiente em que se encontra inserida.

A comunicação externa da UDIPSS engloba as relações com todos os seus públicos externos, como os órgãos sociais constituintes das associadas, através de telefone*, e-mail*, carta e, mesmo, do *website*.

#### <span id="page-27-1"></span>*1.4.7. ANÁLISE SWOT*

Com a análise SWOT, segundo McDonald (2008), pretende-se observar as características de uma organização, a nível interno, e do meio envolvente, a nível externo, a posição estratégica, os objetivos a alcançar e os recursos que possui ou de que usufrui, bem como as oportunidades e as ameaças com que se confronta ou pode confrontar.

A sigla SWOT, que representa quatro vetores de análise, é um acrónimo que se traduz da seguinte forma: *Strenghts* – pontos fortes; *Weaknesses* – pontos fracos; *Opportunities* – oportunidades; *Threats* – ameaças.

Numa breve análise SWOT da UDIPSS Guarda (Tabela 1), são identificados os seguintes fatores internos e externos:

#### **Pontos fortes**

Os pontos fortes da instituição passam pela boa localização perto dos serviços públicos, as parcerias com empresas de formação na área do setor social, bem como, a relação direta com o instituto da Segurança Social e com a CNIS, promovendo o apoio acertado às IPSS.

#### **Pontos fracos**

Em relação aos pontos fracos, salienta-se o facto de a UDIPSS – GUARDA dispor de poucos recursos humanos. Outro dos pontos fracos prende-se com a natureza do seu público-alvo prioritário, ou seja, as IPSS associadas, pois estas são autónomas e independentes, exigindo, por isso, uma gestão mais complexa. Outro dos pontos fracos reside em não ter uma comunicação direta e eficaz com todas as IPSS, devido à dimensão geográfica que a UDIPSS comporta, o distrito da Guarda.

#### **Oportunidades**

O facto de as IPSS filiadas na União dependerem, em algumas situações, da mesma gera oportunidades e torna as filiações duradoras. Os apoios à realização de ações de formação podem também ser aproveitados pela UDIPSS, promovendo formação que as suas associadas necessitem e desejem.

#### **Ameaças**

Em contrapartida, existem ameaças à Instituição, como a situação de depender das IPSS para poder funcionar, pois opera para em função delas, perante a CNIS; também por os fundos que garantem a sustentabilidade da UDIPSS provirem apenas das IPSS associadas. Por fim, outra das ameaças reside no facto de esta estar sediada nas instalações de uma associada, o CFAD, podendo ser relacionada com parcialidade e compromisso particular com o referido Centro.

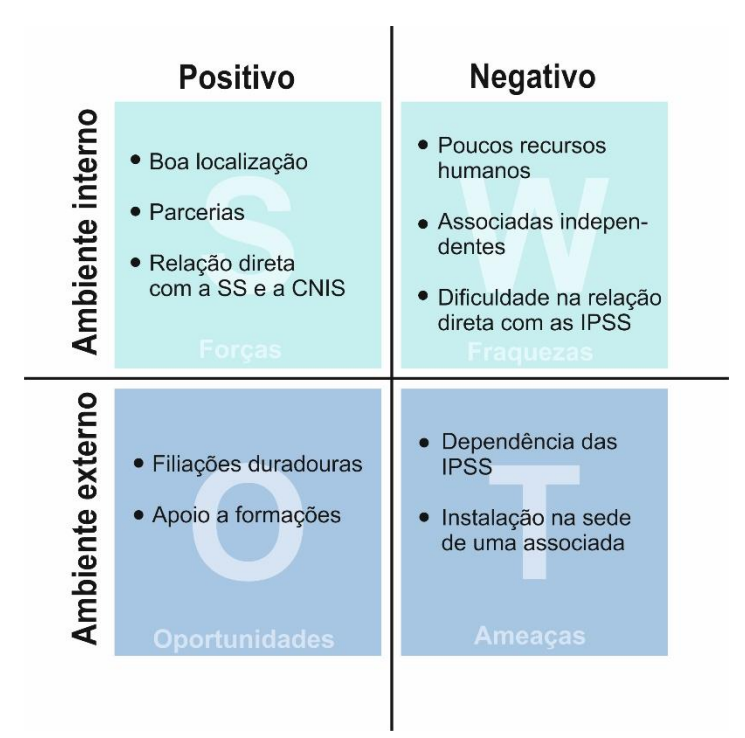

Tabela 1 *-* **Análise SWOT da UDIPSS Guarda** *Fonte: elaborada pela estagiária.*

<span id="page-30-0"></span>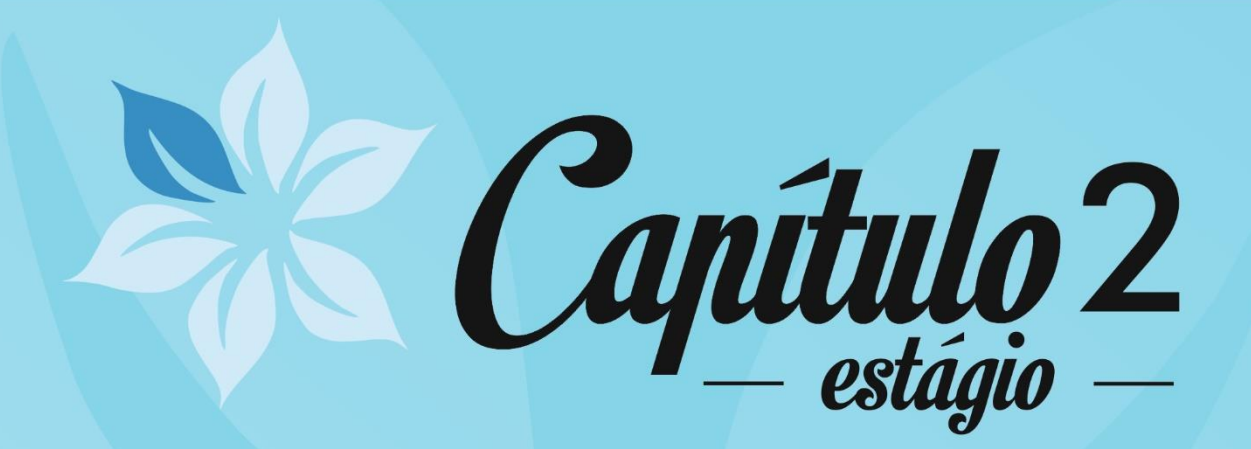

21 Plano de Estágio

 $2.2$ 

Cronogramas

2.3 A Internet e o Webdesign

CASA DA SAGRADA FA

 $2.4$ Metodologia de projeto

# 2.4 **Atividades Desenvolvidas**

Neste capítulo, são descritas as atividades realizadas ao longo do estágio curricular na instituição acolhedora, a UDIPSS – GUARDA. Inicia-se com o plano de estágio, os objetivos, as estratégias e as tarefas previstas, complementado em seguida com a apresentação dos cronogramas mensais. O relato dos trabalhos desenvolvidos encontrase sustentado na explicitação de alguns conceitos teóricos fundamentais e da metodologia de projeto adotada.

#### <span id="page-31-0"></span>**2.1. PLANO DE ESTÁGIO**

O plano de estágio (Anexo 1) foi previamente definido pelo Presidente da Direção da Instituição, tendo em conta a necessidade de proporcionar às associadas a conceção dos seus *websites*, a cuja posse estão legalmente obrigadas.<sup>19</sup>

#### **Objetivos**

Conhecer a identidade da UDIPSS – Guarda, os seus valores e a sua missão, traduzindo-os graficamente nos trabalhos a desenvolver.

Perceber a estrutura funcional e os seus fatores de dinamização e contribuir para o desenvolvimento da política de relações externas da instituição.

Conceber ou renovar *websites*.

#### **Atividades**

Reestruturação do *website* da UDIPSS – Guarda, com acesso especial para as associadas, com o objetivo de partilha de informações gerais e atualização da identidade visual.

Criação de *websites* para associadas, tendo em vista a divulgação das respetivas contas.

#### <span id="page-31-1"></span>**2.2. CRONOGRAMAS**

 $\overline{a}$ 

O cronograma consiste na disposição gráfica do tempo gasto na realização de um determinado projeto, em função das atividades a serem cumpridas.

Os cronogramas mostram as tarefas desenvolvidas ao longo dos três meses de estágio, iniciadas no dia 20 de junho de 2015 e concluídas no dia 20 de setembro do mesmo ano.

<sup>&</sup>lt;sup>19</sup> Decreto-Lei nº 172-A/2014, de 14 de novembro de 2015.

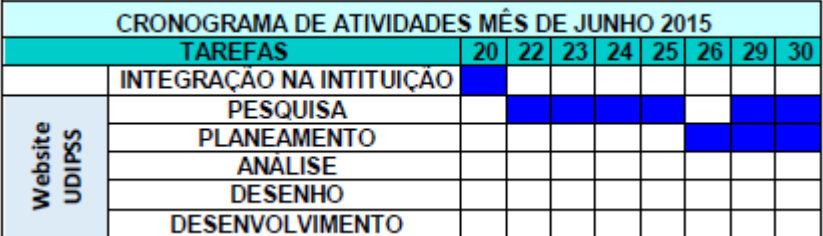

Tabela 2 *-* **Cronograma mês de junho** *Fonte: elaborada pela estagiária.*

|                 |                        | <b>CRONOGRAMA DE ATIVIDADES MËS DE JULHO 2015</b> |  |  |  |     |  |  |    |    |     |                 |    |    |           |                 |    |    |
|-----------------|------------------------|---------------------------------------------------|--|--|--|-----|--|--|----|----|-----|-----------------|----|----|-----------|-----------------|----|----|
|                 | <b>TAREFAS</b>         |                                                   |  |  |  | 13. |  |  | 20 | 21 | -22 | 23 <sub>1</sub> | 24 | 27 | <b>28</b> | 29 <sub>1</sub> | 30 | 31 |
|                 | <b>PESQUISA</b>        |                                                   |  |  |  |     |  |  |    |    |     |                 |    |    |           |                 |    |    |
| site<br>SS<br>g | <b>PLANEAMENTO</b>     |                                                   |  |  |  |     |  |  |    |    |     |                 |    |    |           |                 |    |    |
|                 | <b>ANÁLISE</b>         |                                                   |  |  |  |     |  |  |    |    |     |                 |    |    |           |                 |    |    |
| o<br>ဖ          | <b>DESENHO</b>         |                                                   |  |  |  |     |  |  |    |    |     |                 |    |    |           |                 |    |    |
|                 | <b>DESENVOLVIMENTO</b> |                                                   |  |  |  |     |  |  |    |    |     |                 |    |    |           |                 |    |    |
|                 | <b>PESQUISA</b>        |                                                   |  |  |  |     |  |  |    |    |     |                 |    |    |           |                 |    |    |

Tabela 3 *-* **Cronograma mês de julho** *Fonte: elaborada pela estagiária.*

|          | <b>CRONOGRAMA DE ATIVIDADES MÊS DE AGOSTO 2015</b> |  |  |  |  |  |    |                 |                 |    |    |                 |      |     |  |
|----------|----------------------------------------------------|--|--|--|--|--|----|-----------------|-----------------|----|----|-----------------|------|-----|--|
|          | <b>TAREFAS</b>                                     |  |  |  |  |  | 18 | 19 <sub>h</sub> | 20 <sup>1</sup> | 21 | 25 | 26 <sub>1</sub> | - 27 | -28 |  |
|          | <b>PESQUISA</b>                                    |  |  |  |  |  |    |                 |                 |    |    |                 |      |     |  |
| <b>S</b> | <b>PLANEAMENTO</b>                                 |  |  |  |  |  |    |                 |                 |    |    |                 |      |     |  |
|          | <b>ANALISE</b>                                     |  |  |  |  |  |    |                 |                 |    |    |                 |      |     |  |
| តា       | <b>DESENHO</b>                                     |  |  |  |  |  |    |                 |                 |    |    |                 |      |     |  |
| $\sim$   | <b>DESENVOLVIMENTO</b>                             |  |  |  |  |  |    |                 |                 |    |    |                 |      |     |  |

Tabela 4 - **Cronograma mês de agosto** *Fonte: elaborada pela estagiária.*

|    | <b>CRONOGRAMA DE ATIVIDADES MÉS DE SETEMBRO 2015</b> |  |  |  |  |  |    |  |  |
|----|------------------------------------------------------|--|--|--|--|--|----|--|--|
|    | <b>TAREFAS</b>                                       |  |  |  |  |  | 15 |  |  |
| őθ | <b>PESQUISA</b>                                      |  |  |  |  |  |    |  |  |
| ٥o | <b>PLANEAMENTO</b>                                   |  |  |  |  |  |    |  |  |
| 2  | <b>ANÁLISE</b>                                       |  |  |  |  |  |    |  |  |
|    | <b>DESENHO</b>                                       |  |  |  |  |  |    |  |  |
|    | <b>DESENVOLVIMENTO</b>                               |  |  |  |  |  |    |  |  |

Tabela 5 *-* **Cronograma mês de setembro** *Fonte: elaborada pela estagiária.*

Durante o estágio, o trabalho centrou-se no desenvolvimento do *website* da UDIPSS – Guarda e de doze *websites* para suas associadas.

#### <span id="page-32-0"></span>**2.3. A INTERNET E O** *WEB DESIGN*

A Internet é, nos dias de hoje, o espaço virtual de uma nova sociedade, a sociedade da informação, também denominada por sociedade do conhecimento, dando origem, similarmente, à propagação de muitos termos associados, como cibercultura,

globalização, aldeia global, entre outros. A sociedade da informação e os problemas que se colocam na sua conjunção assentam numa noção de informação humana e social que é processada eletronicamente (por exemplo: imagens, texto, aplicações multimédia, realidade virtual, jogos, etc.). Sustenta o seu exponencial crescimento em dois conceitos: a Internet e a Sociedade em Rede. Os dois conceitos estão interligados, no entanto, não são semelhantes. (Castells, 2000, *in*: Moraes, 2005: 274)

A Internet é a rede das redes, um canal, uma infraestrutura física que cerca o mundo, permitindo o acesso a um novo espaço de fluxo, proporcionando ao processo de comunicação um raio de ação à escala global e instantâneo.

A sociedade em rede é um novo modelo organizacional, social e cultural. A natureza tecnológica da rede, apesar de decisiva, a sua condição necessária, ou o que realmente está a transformar a sociedade, é um novo conceito e um novo modelo assentes na interação dentro do "espaço de fluxo", como lhe chama Castells (2004), que é desenvolvida através da transação de inéditas quantidades de informação tecnológica em constante evolução, modelação e mudança. Ou seja, é a possibilidade instantânea de estar informado pelos desenvolvimentos da rede e de informar a rede com as nossas contribuições, que pode fazer de qualquer cidadão um membro da rede.

Assim, atualmente, o poder e o desenvolvimento vêm da capacidade de participar efetivamente na rede, pois, mais do que as infraestruturas físicas (*hardware*), o grande motor de aceleração passa pela necessidade das infraestruturas (software), as pessoas, o conhecimento, o tempo, a dedicação, a motivação e a inovação.

#### <span id="page-33-0"></span>**2.3.1.** *WEB DESIGN*

Santos (2009: 33) afirma que *Web Design* é uma atividade no âmbito da Engenharia *Web*, que consiste na produção de páginas *web* na perspetiva do utilizador. Combina, essencialmente, competências técnicas e artísticas, de forma a potenciar o papel dos seguintes conceitos:

- Usabilidade é a facilidade com que os utilizadores podem utilizar uma ferramenta para executar uma tarefa específica;
- Aparência é o aspeto ou aquilo que se mostra superficialmente, ou seja, à primeira vista;
- Visibilidade é a destreza com que os utilizadores localizam e interpretam a informação.

Assim sendo, *Web Design* prende-se com a capacidade de criar páginas *Web*, mais especificamente, refere-se aos postos de trabalho centrados na construção do *front*-*end* e *back*-*end* de uma página *Web* e, deste modo, remete à criatividade e à programação *Web*. Tem de se apresentar a informação, tendo em conta as necessidades apontadas para um determinado público-alvo, de forma clara e objetiva. Notemos que, adicionalmente, o *Web Design* também é responsável pela escolha do conteúdo em função de um determinado público-alvo.

Segundo Powazek (2006), cada sítio *Web* deve ser *user-friendly*, pois a usabilidade é indispensável, além de que ter uma navegação simples é uma forma inteligente de cativar o utilizador. Quando a navegação é fácil de usar, o utilizador consegue num ápice responder às perguntas: Onde estou? (Presente); Onde posso ir? (Futuro); Onde eu estive? (Passado).<sup>20</sup>

Mais especificamente, a função de um *Web Designer* passa por definir a estrutura (arrumação dos conteúdos e a navegabilidade), o aspeto visual e a usabilidade de um sítio *Web*, ou seja, produzir um modelo atrativo para o utilizador, que tenha lógica de navegação e que tenha a informação visível realmente necessária. Por vezes, a colocação de determinada informação não é estritamente necessária, mas faz parte daquilo que a instituição deve fornecer aos seus utilizadores *Web*, por imperativo legal.

A preocupação fundamental do *Web Designer* é agregar os conceitos de usabilidade e acessibilidade com o planeamento da pessoa em destaque *interface*, garantindo que o utilizador final atinja os seus objetivos de forma agradável e intuitiva.

#### <span id="page-34-0"></span>**2.3.2.** *USABILIDADE*

 $\overline{a}$ 

A usabilidade<sup>21</sup> está relacionada ao estudo da Interação Humano-computador (IHC). Segundo Barbosa (2010), "IHC é uma disciplina interessada no projeto, implementação e avaliação de sistemas computacionais interativos para uso humano, juntamente com os fenómenos relacionados a esse uso".

Podemos referir-nos a usabilidade como o conjunto de métodos destinados a melhorar e a facilitar a usabilidade dos produtos por parte dos utilizadores, permitindo assim que o mesmo possa interagir, de forma satisfatória, com produtos ou sistemas, incluindo *websites*, *software*, dispositivos ou aplicações.

<sup>&</sup>lt;sup>20</sup> Adaptado de "*Where Am I*" http://www.alistapart.com/articles, consultado em 1/dez.

<sup>21</sup> Adaptado de http://www.usability.gov/, acedido em 1/dez.

A concorrência leva a que os utilizadores sejam exigentes nas suas escolhas e desistam facilmente da visualização de conteúdos apresentados em *websites*, sobretudo quando os mesmos se apresentam de forma confusa e de difícil consulta. Por exemplo, uma das leis mais importante do comércio eletrónico refere-se a que os utilizadores que não conseguem encontrar o produto também não o podem comprar. Assim, investindo-se na usabilidade por parte do público sobre os conteúdos apresentados, promove-se, inclusive, a sua possível fidelização.

Uma das formas de melhorar a usabilidade poderá passar pela aplicação de testes a grupos de utilizadores, mais ou menos alargados, os quais, depois de observados, poderão manifestar e identificar as dificuldades detetadas, de forma a promover as respetivas melhorias ou alterações. A usabilidade deverá ainda ser caraterizada e fornecer a esses utilizadores aspetos apropriados a diversos níveis, nomeadamente, quanto:

- À aprendizagem (facilidade na realização de tarefas básicas no primeiro contacto do utilizador com a interface);
- À eficiência (rapidez na realização de tarefas por parte de utilizadores experientes na utilização da interface);
- À memorização (facilidade em restabelecer os níveis de eficiência, pelos utilizadores, após uma ausência prolongada);
- A robustez (previsão de erros por parte de utilizadores, nomeadamente, quanto à sua severidade e facilidade de resolução);
- À satisfação (agradabilidade por parte dos utilizadores com a utilização do sistema);
- À sua utilidade (eficácia do *design*, visando que o sistema permita ao utilizador fazer o que pretende).

#### <span id="page-35-0"></span>**2.3.3.** *ACESSIBILIDADE*

 $\overline{a}$ 

As Diretrizes de Acessibilidade para Conteúdo *Web* (WCAG) 2.0<sup>22</sup> definem a forma de tornar o conteúdo *web* mais acessível a pessoas com incapacidades. A acessibilidade abrange um largo espectro de incapacidades, incluindo as limitações visuais, auditivas, físicas, cognitivas, neurológicas ou, ainda, as ligadas à fala, à linguagem ou à aprendizagem. Embora estas diretrizes cubram uma ampla diversidade de situações, elas não podem contemplar todas as necessidades das pessoas com todos os

<sup>22</sup> Adaptado de http://www.w3.org/Translations/WCAG20-pt-PT/, acedido em 1/dez.

tipos, graus e combinações de incapacidades. Estas diretrizes tornam também o conteúdo *web* mais usável para os indivíduos mais idosos, cujas capacidades mudam como resultado do envelhecimento, e melhoram, frequentemente, o uso para os utilizadores em geral.

Para corresponder às várias necessidades do público-alvo, são elaborados diversos níveis de abordagem, que incluem as doze diretrizes, assim como os quatro princípios que constituem a fundação da acessibilidade na web: Percetível, Operável, Compreensível e Robusto*.*

#### <span id="page-36-0"></span>**2.4. METODOLOGIA DE PROJETO**

O processo de desenvolvimento de um *website* engloba uma sucessão de atividades, normalmente agrupadas em fases e tarefas, que são efetuadas de forma sistemática e uniformizada, realizadas por intervenientes com responsabilidades bem definidas. Segundo Santos (2009: 37), o desenvolvimento de um *website* processa-se em três grandes fases (Figura 4):

**Conceção –** em que se pretende reconhecer "o que o *website* deve abarcar", nomeadamente, a informação a processar, as funcionalidades a implementar e as restrições existentes. Esta fase desdobra-se nas seguintes tarefas:

- a) Planeamento;
- b) Análise;
- c) Desenho.

**Implementação –** em que o objetivo é identificar "o como fazer o *website*" e construí-lo na realidade. São definidos e construídos as estruturas de dados, os testes a realizar, a concretização do alojamento e do domínio. No final desta fase, deverá ser disponibilizado o sítio *Web* a funcionar, após a concretização do desenvolvimento das seguintes tarefas:

- a) Desenvolvimento;
- b) Testes;
- c) Domínio/Alojamento.

**Manutenção –** inclui todas as alterações posteriores à aceitação do sítio *Web* pelo cliente, como correção de erros, introdução de melhorias e/ou novas funcionalidades.

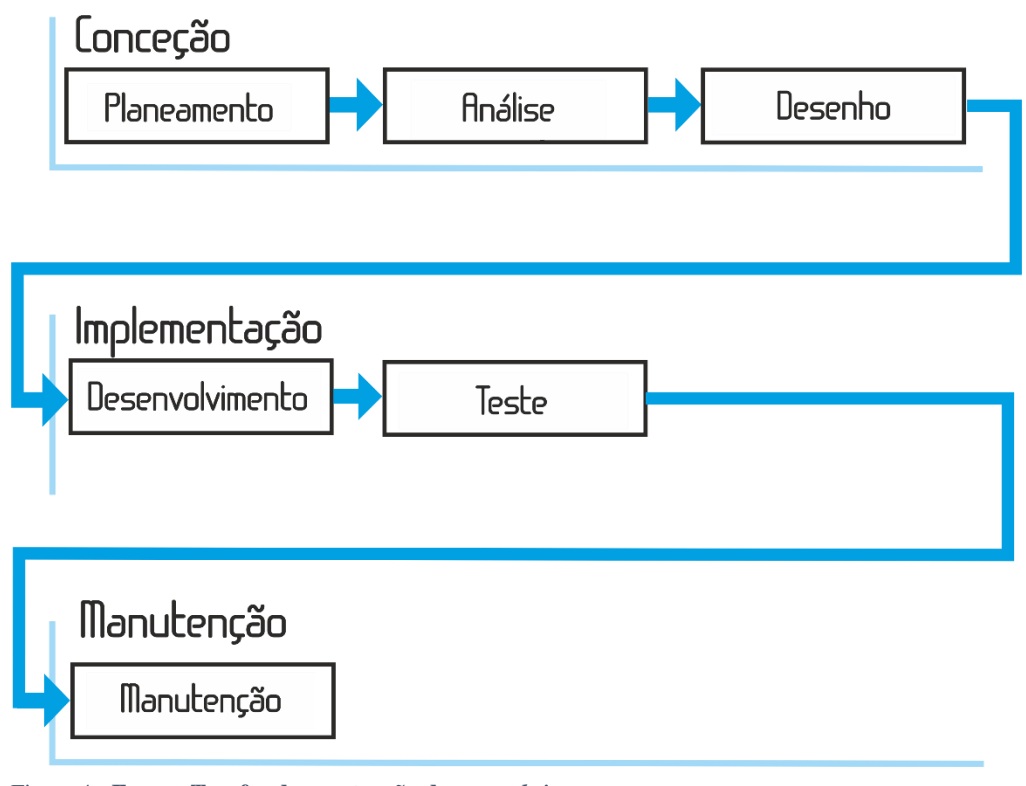

Figura 4 *-* **Fases e Tarefas da construção de um** *website Fonte:"Web Design: uma reflexão conceptual"*

#### <span id="page-37-0"></span>**2.5. ATIVIDADES DESENVOLVIDAS**

As atividades apresentadas têm por base o *web design* e são compostas por treze *websites* no total. A metodologia utilizada foi a anteriormente apresentada.

A fase de teste e manutenção, que visam, respetivamente, a identificação e a correção de erros, não foram realizadas pela estagiária, uma vez que se ocupou apenas em desenvolver os *websites*, entregando-os à UDIPSS, quando o período de estágio estava a findar. Assim, cada instituição ficou responsável pelo teste e respetiva manutenção aquando da colocação do *website* online.

#### <span id="page-37-1"></span>**2.5.1.** *WEBSITE UDIPSS*

Como referido anteriormente, o processo de desenvolvimento de um *Website* pode diferenciar-se em etapas. Nos pontos seguintes, apresentam-se as fases da realização do *website* para a UDIPSS – GUARDA, que encontrava prevista no plano de estágio referido e documentado em anexo.

#### **2.5.1.1. CONCEÇÃO**

É necessário conhecer determinados aspetos para então se começar a desenvolver um projeto coerente. Nesta fase, definem-se as metas e objetivos para o *website* e começa-se a recolher e a analisar as informações necessárias para o desenvolvimento do projeto. Geralmente, isso inclui conhecer as respostas às perguntas:

- Qual o propósito da Empresa/Instituição?
- Qual a intenção com a existência do *site*/aplicação?
- $\triangleright$  Quais os objetivos principais?
- $\triangleright$  Qual é o público-alvo?
- $\triangleright$  Quais as principais características do público-alvo?
- $\triangleright$  Que informação disponibilizar?

Esta é também a fase em que se definem as tecnologias necessárias para o desenvolvimento do *website* e quais as funcionalidades que este deve possuir.

#### **Planeamento**

"Antes mesmo de se ter uma ideia sobre como será o aspeto do *website*, é necessário fazer todo o planeamento adequado" (Figueiredo, 2004).

Com a finalidade de concretização deste projeto, foram realizadas várias reuniões com a direção da UDIPSS – GUARDA, que permitiram delinear os vários aspetos a ter em consideração no desenvolvimento do respetivo *website*. Ficou definido que, para este projeto, o público-alvo seriam todas as IPSS associadas da mesma. O principal objetivo do *website* residiria em divulgar informações, conteúdos e ferramentas às IPSS, de forma a poder colaborar com estas e manter a proximidade e a entreajuda, não só em relação à UDIPSS, mas, também, entre as próprias instituições associadas.

Os conteúdos deveriam ser simples e de fácil acesso, pois os dirigentes das IPSS comportam um público-alvo que, na sua generalidade, não é muito familiarizado com as TIC.

Foi realçado um aspeto de extrema importância na construção do *website,* que seria o facto de o mesmo possuir uma área de *login*, que existiria só para as IPSS, de modo a que o conteúdo ficasse reservado às mesmas e não disponível para o público em geral.

#### **Análise**

Uma boa análise melhora a qualidade do *website*, contribuindo para que o utilizador se depare com uma hierarquia. Isto é importante, na medida em que podemos

apresentar em primeiro lugar as informações mais relevantes, permitindo também que o utilizador saiba onde se encontra durante a sua navegação e encontre o que pretende num tempo aceitável. Ou seja, respeitando a regra dos três cliques, que consiste em que o utilizador do *website* encontre aquilo que procura num máximo de três cliques, para evitar que o mesmo se aborreça, levando ao abandono da página.

Como mapa de navegação, são apresentados dois: o que é apresentado ao público em geral (figura 5); e o que é apenas acessível às IPSS após se registarem (Figura 6).

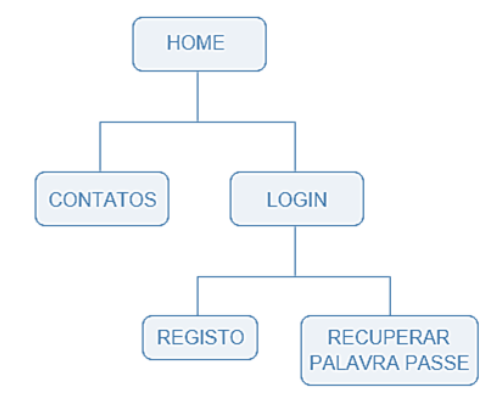

Figura 5 *-* **Mapa de navegação sem** *login Fonte: elaborada pela estagiária.*

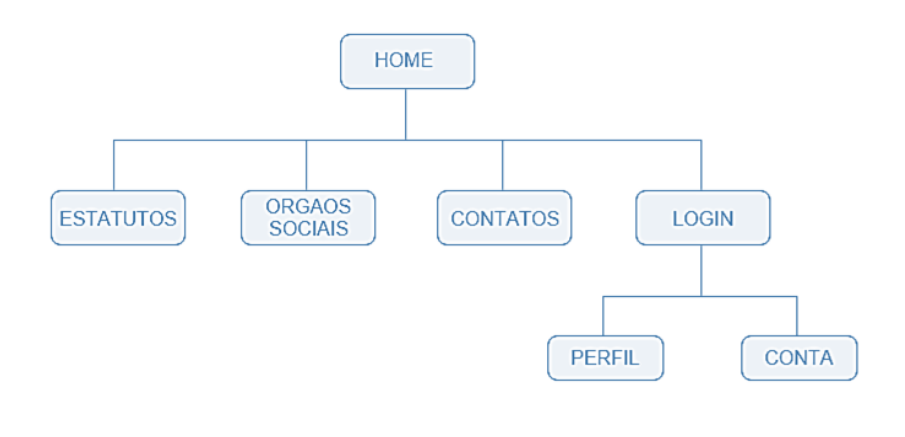

 Figura 6 - **Mapa de navegação com** *login Fonte: elaborada pela estagiária.*

Numa das reuniões com a Direção da UDIPSS – GUARDA, foram estipulados alguns elementos fulcrais que devem caraterizar o *website*:

- $\triangleright$  Criatividade.
- Implementação de Conceitos de Usabilidade;
- *Responsive design;*
- Área de *Login;*
- *Boxed Layout;*
- Logótipo na *header;*
- Sem *left/right sidebar;*
- *Layout* diferenciado para *homepage* e páginas de conteúdo;
- *Plugin* de notícias na *homepage;*
- > Navegação na parte superior do ecrã.

#### **Desenho**

O desenho da página processa-se de acordo com a análise efetuada à necessidade de construir o *wireframing*. O *wireframing* é um dos métodos de usabilidade para a fase de desenvolvimento de uma interface. Este método passa pela criação de *wireframes,* que permitem apresentar uma ilustração semelhante à do *layout* de elementos fundamentais da *interface*. O objetivo passa por ajudar no desenvolvimento de sistemas, para que se possa apresentar o *design* e as possíveis funcionalidades ao cliente. Em suma, um *wireframe* é o desenho básico de uma interface, que deve retratar o esquema de navegação solicitada pela entidade. Este desenho deve ser resumido e simples, devendo informar o que é apenas necessário.

No desenvolvimento de *wireframes,* devem evitar-se cores, ou utilizá-las apenas para a distinção de itens, na totalidade, utilizam-se tons de cinza, para comunicar diferenças. Também não se devem colocar imagens, para não causar distração, assim como só se deve usar uma fonte tipográfica.

Existem várias ferramentas que permitem o desenvolvimento de *wireframes*, tendo-se adotado o *Moqups.* Trata-se de um aplicativo HTML5 para a criação de *wireframes*, que tem uma interface extremamente simples e intuitiva. Contém diversas formas pré-formatadas para a utilização, sendo estas vetoriais e escaláveis.

A Figura 7, apresenta o *wireframe* da *homepage* do *website* da UDIPSS após se efetuar o *login*. Os *wireframes* das restantes páginas encontram-se em anexo.

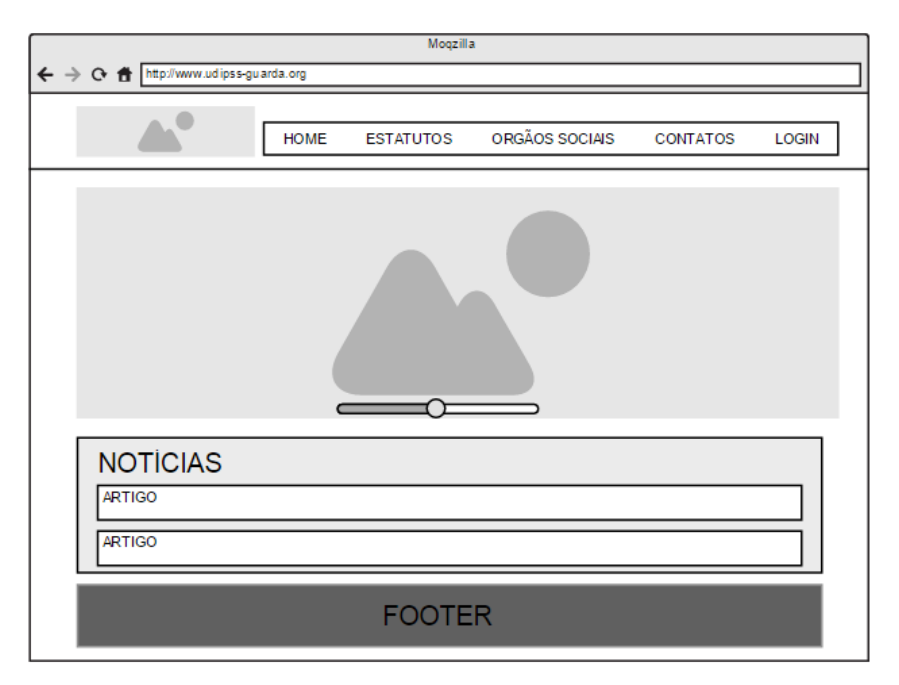

Figura 7 *- Wireframe* **da** *homepage* **com** *login Fonte: elaborada pela estagiária.*

#### **2.5.1.2.IMPLEMENTAÇÃO**

#### **Desenvolvimento**

Após concluído o desenho da interface, chega a fase do desenvolvimento do *website*, a etapa final para que fique totalmente concluído e disponível ao utilizador final. Optou-se por o realizar em *wordpress*, sendo este um sistema de gestão de conteúdo que permite criar e manter, de maneira simples e robusta, todo o conteúdo de um *website.*

Foi adotado o *template responsible* com o nome "*Ample*", recolhido no site da *wordpress* do autor *ThemeGrill*, permitindo reduzir o tempo de produção. Como já definido, optou-se pelo *boxed layout* nas definições do tema, assim como a opção sem *sidebar*; em termos de cromática, adotou-se a cor azul, em diferentes tonalidades (as cores institucionais da organização); colocou-se o logótipo na *header* do lado esquerdo do menu de navegação, onde constam as páginas designadas no ponto anterior. A *homepage* (Figura 8), de acordo com o estipulado, ficou como uma página com os artigos mais recentes, para que disponibilize as notícias logo na primeira página. A página "Estatutos" apresenta um menu *accordion,* dividido por capítulos, que incluem os artigos correspondentes.

Para algumas alterações e inclusões no *website,* foi necessária a inclusão dos seguintes *plugins:*

 PROPER *widget –* possibilita inserir *widgets* no *footer*, nomeadamente, texto, artigos, localização e ícones das redes sociais, de forma mais rápida e com estrutura mais organizada;

- Slide WD serviu para a inclusão de um slide na *homepage* para que esta página permanecesse simples, mas com um toque criativo e dinâmico;
- "Themeone Shortcodes" *plugin* que permitiu inserir na página "Contatos", os emails e telefone da instituição em caixas separadas e com ícones respetivos, de forma a ficar a informação mais estruturada e organizada;
- "Ultimate member" *plugin* selecionado para incluir a área de *login* para as associadas, que permite escolher páginas de acesso restringido às mesmas, desde que se registem previamente e tenham sido aceites pelo administrador da página.

Ao longo do desenvolvimento do *website*, foram seguidas as normas de usabilidade, sendo principalmente importante o utilizador saber a sua localização no mesmo. Assim, esta é a etapa ativa final do trabalho de um *Web Designer* até que o *website* fique totalmente pronto e disponível ao utilizador final.

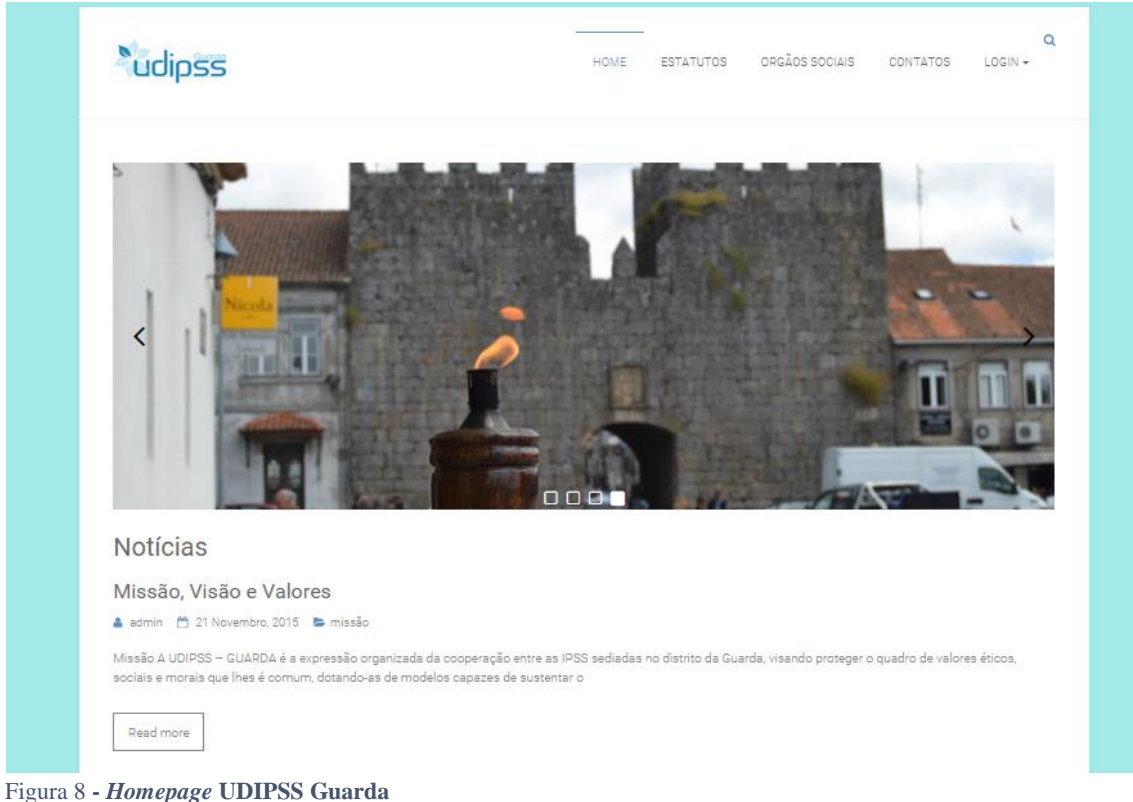

*Fonte: elaborada pela estagiária.*

#### <span id="page-43-0"></span>**2.5.2.** *WEBSITES PARA ASSOCIADAS*

Como proposto no plano de estágio, uma das atividades a ser desenvolvida seria a criação de um *website* para cada uma das IPSS que não possuísse página própria e o solicitasse à UDIPSS. Para tal, cada uma dessas associadas teria obrigatoriamente de,

> "ter publicado *online* as contas e orçamentos da instituição, segundo o artº 14º-A, 2 do Estatuto da Instituições Particulares de Solidariedade Social, aprovado pelo decreto-Lei nº 119/83, de 25 de Fevereiro, na redação que lhe foi dada pelo Decreto-Lei nº 172-A/2014, de 14 de Novembro, resulta de forma implícita, a obrigação de as IPSS disporem de sítio institucional eletrónico. Se o não possuir, terá de o criar, sendo certo que as contas relativas ao exercício de 2014 deveriam ter sido publicadas até 31 de maio último. O incumprimento do dever de publicação das contas, em dois anos consecutivos, constitui causa de destituição dos titulares dos órgãos sociais responsáveis pela omissão, nos termos do artº 35º, 2., d) do mesmo diploma." (Henrique Rodrigues, Advogado – CNIS).

#### **2.5.2.1. CONCEÇÃO**

#### **Planeamento**

Como referido anteriormente, é necessário conhecer alguns aspetos para se começar a desenvolver o projeto, no caso concreto, analisando as informações necessárias acerca das IPSS para se planear e desenvolver o projeto. Na globalidade, o público-alvo seriam os utentes, os possíveis utentes e familiares de cada IPSS. O principal objetivo do *website* residia em divulgar informação sobre os serviços que a Instituição oferece, em que área atua e a divulgação de contas anuais. Os conteúdos deviam ser de simples acesso, pois o público-alvo pode ser ou não familiarizado com as TIC.

Foram sete as IPSS que solicitaram o *website* à UDIPSS – GUARDA, nomeadamente:

- Associação de Beneficência Cultural, Recreativa de Melo;
- Centro Social, Paroquial de Vinhó;
- Comissão de Melhoramentos de Videmonte:
- Sede Cultural de Ensino e Trabalho Centro de Dia da Cerdeira;
- Casa do Povo de Vila Nova de Tázem;
- Casa da Sagrada Família da Guarda;
- Centro de Formação, Assistência e Desenvolvimento (CFAD).

Inicialmente, foi realizada uma reunião com a Direção da UDIPSS Guarda e os representantes das IPSS mencionadas, que permitiu apresentar o que poderia ser incluído no *website*, tendo em consideração o tempo de estágio ainda disponível. Após esclarecimento de algumas dúvidas, os representantes das instituições solicitaram o que pretendiam.

O CFAD solicitou um *website* diferente e dinâmico, que pudesse conter a maior parte das informações na página inicial. A Casa da Sagrada família da Guarda, já dispondo de um *blog* e pretendendo uma melhor adaptação, solicitou um *website* semelhante a um blog, com o menu lateral. As restantes instituições tiveram alguma dificuldade na tomada de decisões, o que levou a que ficasse estabelecido que, para cada uma delas, seria elaborado um *website* com uma estrutura básica, com página inicial estática diferenciada das páginas de conteúdo, e um *website* com a página inicial com os artigos mais recentes, também diferenciada das páginas de conteúdo.

Por fim, ficou decidido que seriam doze os *websites* a conceber pela estagiária, que teria total liberdade para a escolha do *template* a aplicar em cada um.

#### **Análise**

A análise é importante, na medida em que, numa primeira instância, teremos de hierarquizar o *website,* apresentando as informações importantes em primeiro lugar. Como já referido, seriam desenvolvidos doze *websites*, mas todos com a mesma hierarquia de informação. Foi realizado o menu de navegação, que posteriormente será referenciado nos *websites*. Tendo sido poucas as instituições que disponibilizaram informação sobre os serviços que prestam, alterou-se posteriormente, nalguns casos, a página "Serviços" para duas ou três páginas, com os serviços correspondentes.

Foi realizada uma segunda reunião com a Direção da UDIPSS e as IPSS referidas, em que foram definidos elementos imprescindíveis a ter em consideração no processo de desenvolvimento dos *websites*, nomeadamente:

- $\triangleright$  Criatividade;
- Implementação de conceitos de Usabilidade;
- *Responsive Design*;
- Espaço para inclusão do logótipo na *header;*
- *Footer* (quem somos, localização, redes sociais, lista de artigos);
- *Slide* na página inicial (independentemente do *template*, exceto o *website* da Casa da Sagrada Família da Guarda e do CFAD).

#### **Desenho**

Como referido anteriormente, o desenho ou *wireframing* resume-se a um método de usabilidade que passa pela criação de *wireframes*, que é uma ilustração semelhante ao do *layout* de elementos fundamentais da interface.

Apresenta-se na Figura 8 o *wireframe* da página inicial do *website* das instituições associadas, também desenhadas na ferramenta online *Moqups*, constando em anexo os wireframes das restantes páginas.

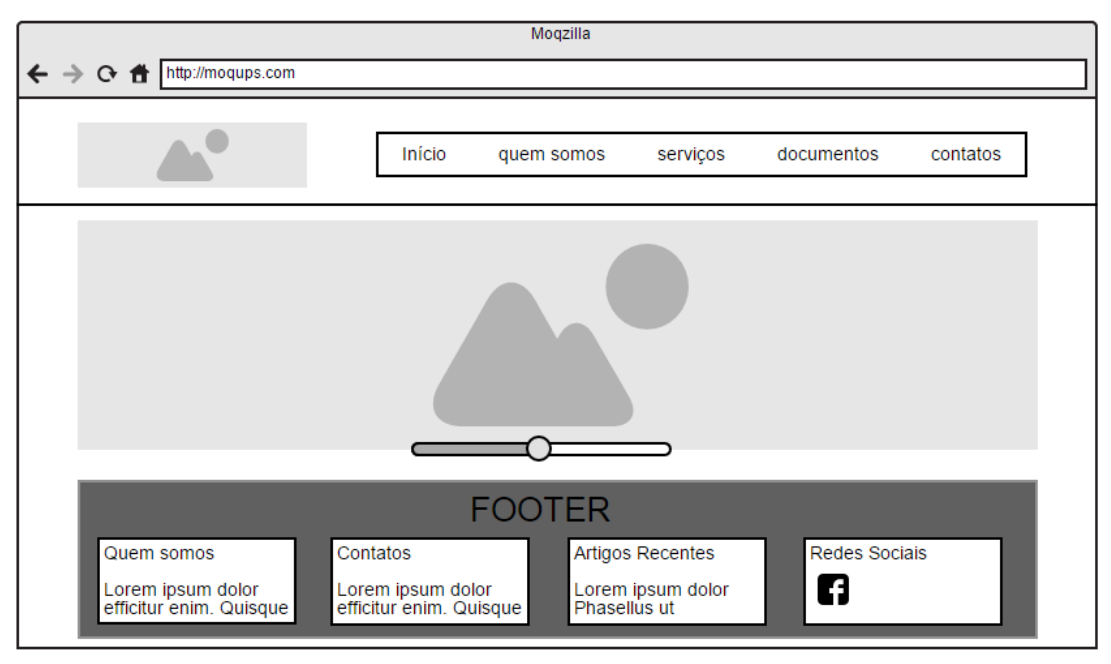

Figura 9 - *Wireframe* **da** *homepage***, do** *website* **das associadas** *Fonte: elaborada pela estagiária.*

#### **2.5.2.2. IMPLEMENTAÇÃO**

#### **Desenvolvimento**

 $\overline{a}$ 

Após o desenho da interface, segue-se para esta etapa, onde é definido como será realizado o *website*. A estagiária optou por desenvolver os mesmos num CMS, especificamente, o *wordpress*, por este ser o mais utilizado no momento, contando com 74.6 milhões de *websites* realizados e um total de 160 milhões de *downloads*, em 2015. Possui caraterísticas essenciais, que passam por ser uma plataforma *user-friendly*, de *responsive design,* e o mais rápido do mercado a nível de instalação. É, também, o melhor porque disponibiliza mais de três mil *templates* gratuitos, bem como 36 mil *plugins*. 23

<sup>23</sup> Adaptado de https://cmsreport.com/articles/the-2015-wordpress-vs-joomla-vs-drupal-infographic-13720, acedido em 4/dez.

Numa primeira fase do desenvolvimento, foi feita a pesquisa e recolha de todos os *templates* a utilizar, no *website* da *wordpress*. Assim, foram estipulados por IPSS os *templates* que se seguem, sendo que a alínea a) corresponde a um dos *templates* para uma página inicial estática; a alínea b) corresponde a um dos *templates* desenvolvido para uma página inicial com notícias; a alínea c) corresponde a um *template* semelhante a um blog; a alínea d) corresponde a um *template* com página inicial dinâmica, com inclusão de toda a informação na mesma.

- 1. Associação de Beneficência Cultural, Recreativa de Melo:
	- a) *Minamaze*.
	- b) *Merlin*.
- 2. Centro Social Paroquial de Vinhó:
	- a) *LoveCraft*.
	- b) *ZeeDynamic*.
- 3. Comissão de Melhoramentos de Videmonte:
	- a) *Greenlantern*.
	- b) *Awaken*.
- 4. Sede Cultural de Ensino e Trabalho Centro de Dia da Cerdeira:
	- a) *Oceanic*.
	- b) *Resolution*.
- 5. Casa do Povo de Vila Nova de Tázem:
	- a) *Woodpecker*.
	- b) *Magzimum*.
- 6. Casa da Sagrada Família da Guarda

c) *Waffle*.

7. Centro de Formação, Assistência e Desenvolvimento

d) *ZerifLite*

Na elaboração destes *websites,* foi apenas utilizado um *plugin*, o "*Ultimate Social Media*", para facilitar e inclusão das redes sociais no *footer* dos *websites*.

Para a realização destes projetos, foram seguidas as normas de usabilidade, sendo que a principal respeita à importância de o utilizador saber onde se encontra no *website*, cumprindo assim a regra dos três cliques, que já foi explicada para a página da UDIPSS.

### <span id="page-47-0"></span>**REFLEXÃO FINAL**

Quando se aproxima a altura em que se tem de concluir a vida de estudante e encarar o desafio de ingressar no mercado de trabalho, existe sempre algum receio, subsistem algumas questões que invadem a mente. O desejo de conseguir atingir as expetativas geradas e incrementadas ao longo do percurso académico confronta-se com os receios quanto ao profissionalismo e à adaptação ao mundo de trabalho

O estágio curricular constitui um marco importantíssimo na licenciatura em Comunicação Multimédia, pois é uma pequena demonstração de como será o futuro próximo de qualquer estudante quando termina o seu curso, proporcionando uma oportunidade única para colocar em prática parte do que lhe foi ensinado ao longo do mesmo.

Os três meses de estágio na União Distrital das Instituições Particulares de Solidariedade Social foram imprescindíveis para o progresso da aluna a nível profissional. Poderia ter sido ainda mais aproveitado se as condições a nível pessoal fossem melhores, mas, mesmo assim, foi sempre envidado o melhor esforço para superar todas as barreiras surgidas ao longo da permanência na Instituição.

As tarefas previstas no plano de estágio foram todas realizadas, à exceção da alteração da identidade visual da entidade de acolhimento, devido ao tempo limitado para concluir todos os trabalhos mais necessários e ao facto de não ter existido consenso entre os órgãos da Direção nesse âmbito. A aluna teve a capacidade de seguir estrategicamente todos os processos de um projeto, desde o desenvolvimento da metodologia escolhida à entrega de cada um dos projetos propostos.

Para o futuro, espera poder desenvolver competências nas diversas áreas relacionadas com a Comunicação Multimédia, e não só no *Web Design*. Como aluna e enquanto estagiária, acredita ter-se preparado para realizar atividades com empenho, responsabilidade, entrega e rigor pessoais, para trabalhar em equipa e corresponder à exigência dos desafios a enfrentar.

#### <span id="page-48-0"></span>**BIBLIOGRAFIA**

Barbosa, S. D. J. (2010) *Interação Humano-Computador.* Editora Campus: Elsevier.

Castells, M.(2000) A internet e a sociedade em rede. In: D. Moraes (org). *Por uma outra comunicação.* Rio de Janeiro: Record.

Castells, M. (2004) *A galáxia internet: reflexões sobre Internet, negócios e sociedade.* Lisboa: Fundação Calouste Gulbenkian.

Correia, M. (2004), *O Impacto do Controlo Interno nas Instituições Particulares de Solidariedade Social - A Qualidade dos Serviços Prestados na Área da Segurança Alimentar IPSS.* Dissertação de mestrado, Instituto Superior de Contabilidade e Administração do Porto, Porto, Portugal.

Figueiredo, B. (2004), *Web Design - Estrutura, Concepção e Produção de sites Web*. Lisboa: FCA.

Fisher, D. (1993). *Communication in Organizations*. Minneapolis: West Publishing Company.

Fonseca, Abílio (1999). *Dicionário para as relações públicas.* Maia: PUBLISMAI.

Franco, R. C. (2005). Defining The Nonprofit Sector: Portugal. In Hopkins. J. (Eds.) *Working Papers of the Johns Hopkins Comparative Nonprofit Sector Project* (pp 9-44). Porto: Universidade Católica.

Franco, R. C., Sokolowski, S. W., Hairel, E. M. H., & Salamon, L. M. (2005). *O Sector Não Lucrativo Português Numa Perspectiva Comparada*. Baltimore: John Hopkins University, Baltimore e Porto: Universidade Católica.

González, P. (2010). *Teoría y práctica de la publicidade impresa.* Valencia: Campgráfic.

Jesse J. G. (2010) *The Elements of User Experience: User-Centered Design for the Web and Beyond.* Consultado em 1/dez, 2015, em http://www.usability.gov/how-to-andtools/methods/wireframing.html.

Lampreia, J. (1998). *A assessoria de imprensa nas relações públicas*. Mem Martins: Publicações Europa-América.

Lampreia, M. (1992). *Comunicação empresarial: As relações públicas na gestão.* Lisboa: Texto Editora.

Lendrevie, J. *et al* (1993*). Mercator – Teoria e Prática do Marketing*. Alfragide: Publicações Dom Quixote.

Lindon, D. *et al*. (2008). *Mercator XXI*. Alfragide: Publicações Dom Quixote.

Marchiori, M. (2008). *Comunicação interna: um olhar mais amplo no contexto das organizações.* Londrina: PR.

Magdalena, V. (2012). *Avaliar o atendimento ao cliente do instituto beleza natural através da pesquisa de satisfação*. Monografia para obtenção do grau de especialista em Gestão Empresarial, Universidade Cândido Mendes, Rio de Janeiro, Brasil.

McDonald, M. (2008). *Planos de Marketing.* Rio de Janeiro: Elsevier.

Neves, R. C. (1998). *Imagem Empresarial*. Rio de Janeiro: Mauad.

Oliveira, D. (2006). *Estrutura Organizacional: uma abordagem para resultados e competitividade*. São Paulo: Atlas.

Powazek, D. (2006). *Where Am I?* Consultado em 1/dez, 2015, em http://www.alistapart.com/articles/whereami.

Ribeiro, N. (2012). *Multimédia e Tecnologias Interactivas*. Lisboa: FCA Editora de Informática.

Romão, F. M. L. (2002)*. Metodologia de Desenvolvimento de um sistema de Informação para uma Instituição Particular de Solidariedade Social*, Universidade de Aveiro. Consultado em 24/out, 2015, em [http://ria.ua.pt.](http://ria.ua.pt/)

Salvatore, V. (2004). A Racionalidade do 3º setor. In Voltolini, R., *Terceiro Setor, Planejamento e Gestão* (pp. 17-34). São Paulo: Senac.

Santos, E. (2009). *Web Design: uma reflexão conceptual.* Revista de Ciências da Computação.

Scott, C. D., Jaffe, D. T., Tobe, G. R. (1998). *Visão, Valores e Missão organizacional: construindo a organização do futuro*. Rio de Janeiro: Qualitymark.

Strunck, G. L. (2001). *Como criar identidades visuais para marcas de sucesso*. Rio de Janeiro: Books.

Tavares, M. C. (2005) *Gestão estratégica* (2ª ed.) São Paulo: Atlas.

Valadares, M.C.B. (2002). *Planejamento Estratégico Empresarial*. Rio de Janeiro: QualityMark.

**ANEXOS**

#### **LISTAGEM DE ANEXOS**

ANEXO 1 – Plano de Estágio

ANEXO 2 – *Wireframes, website* UDIPSS GUARDA

ANEXO 3 – *Wireframes*, *website*s das Associadas

ANEXO 4 – *Website* UDIPSS

**ANEXO I PLANO DE ESTÁGIO**

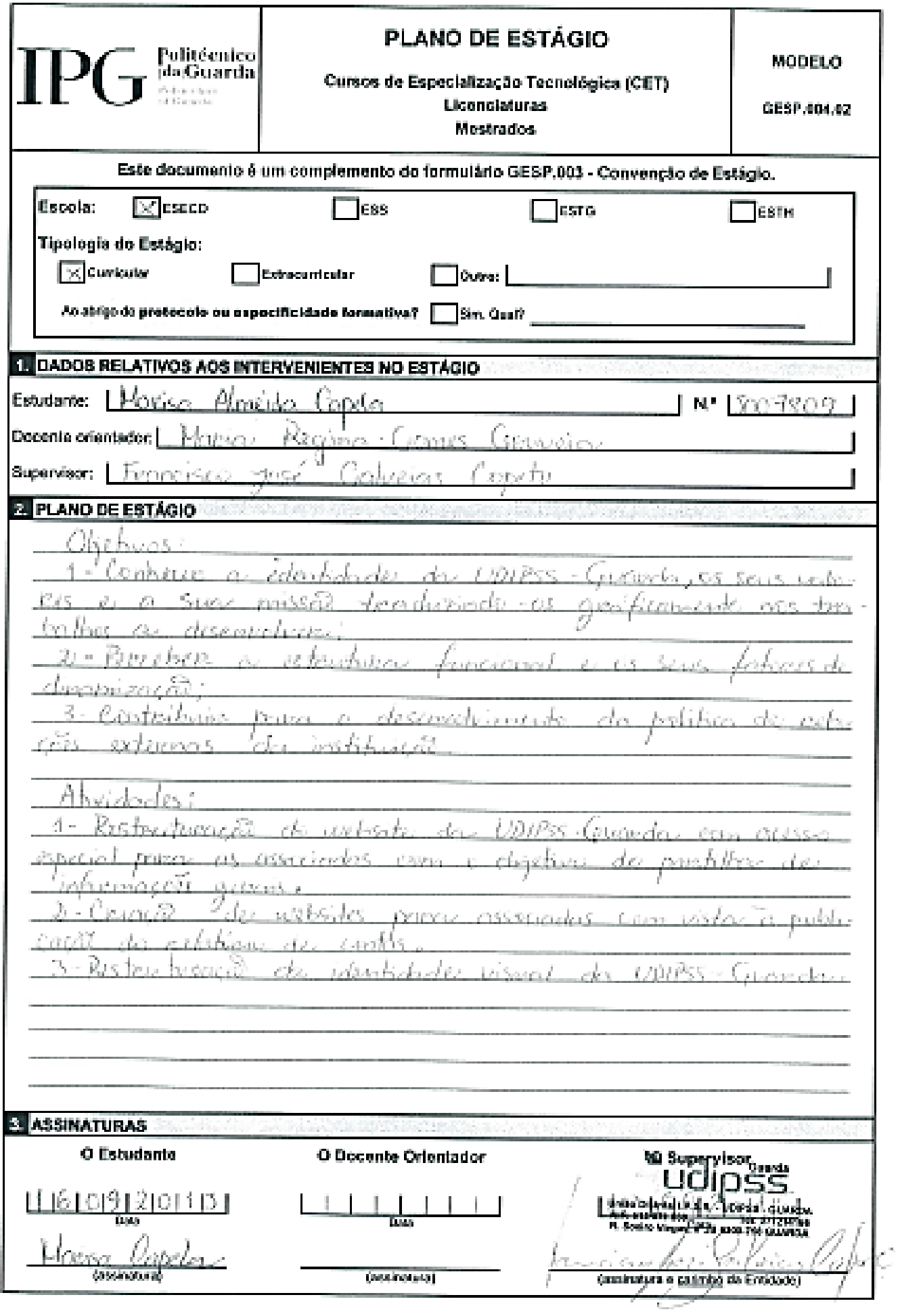

## **ANEXO 2** *WIREFRAMES WEBSITE* **UDIPSS GUARDA**

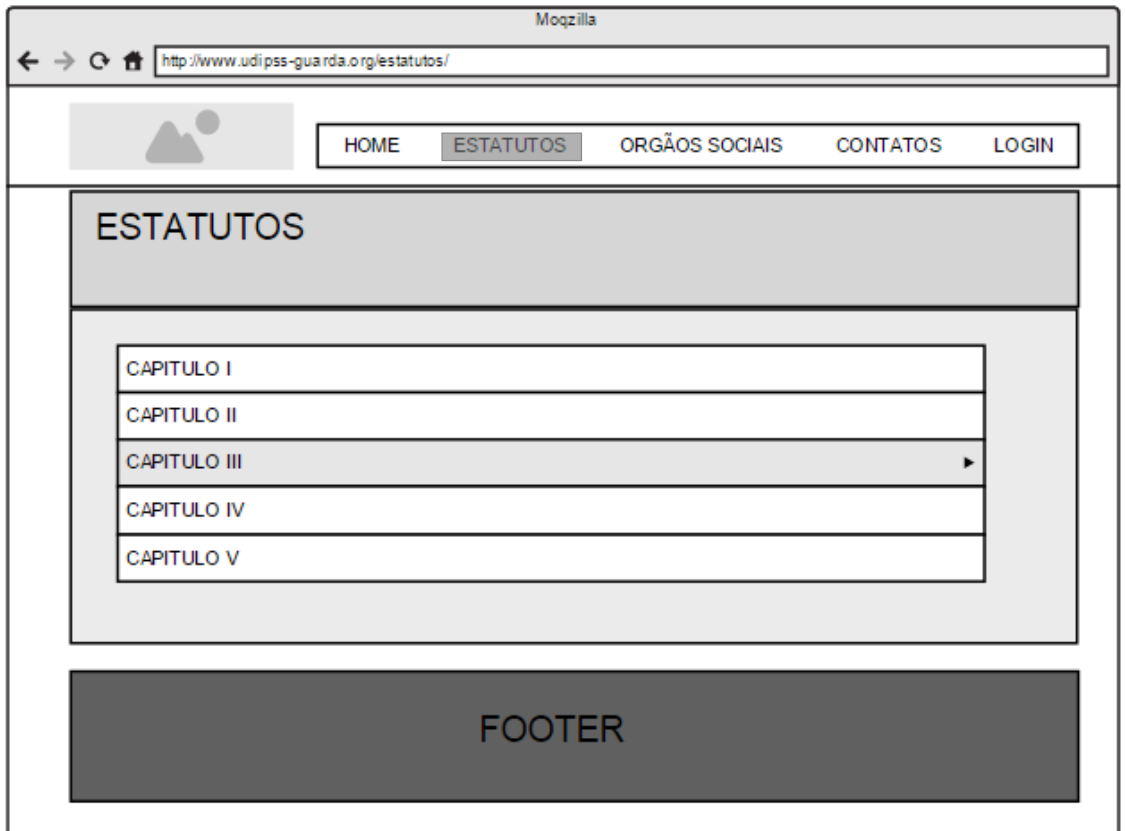

*Wireframe* – Página "Estatutos"

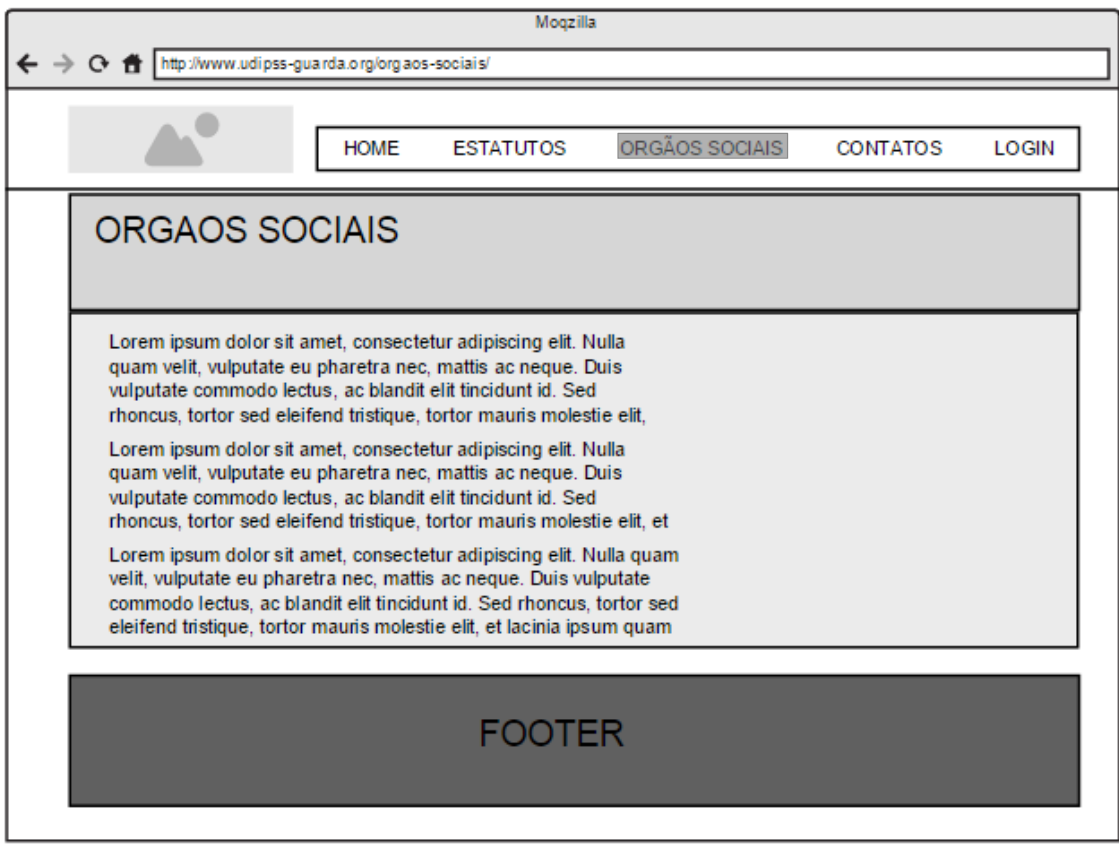

*Wireframe* – Página "Órgãos Sociais"

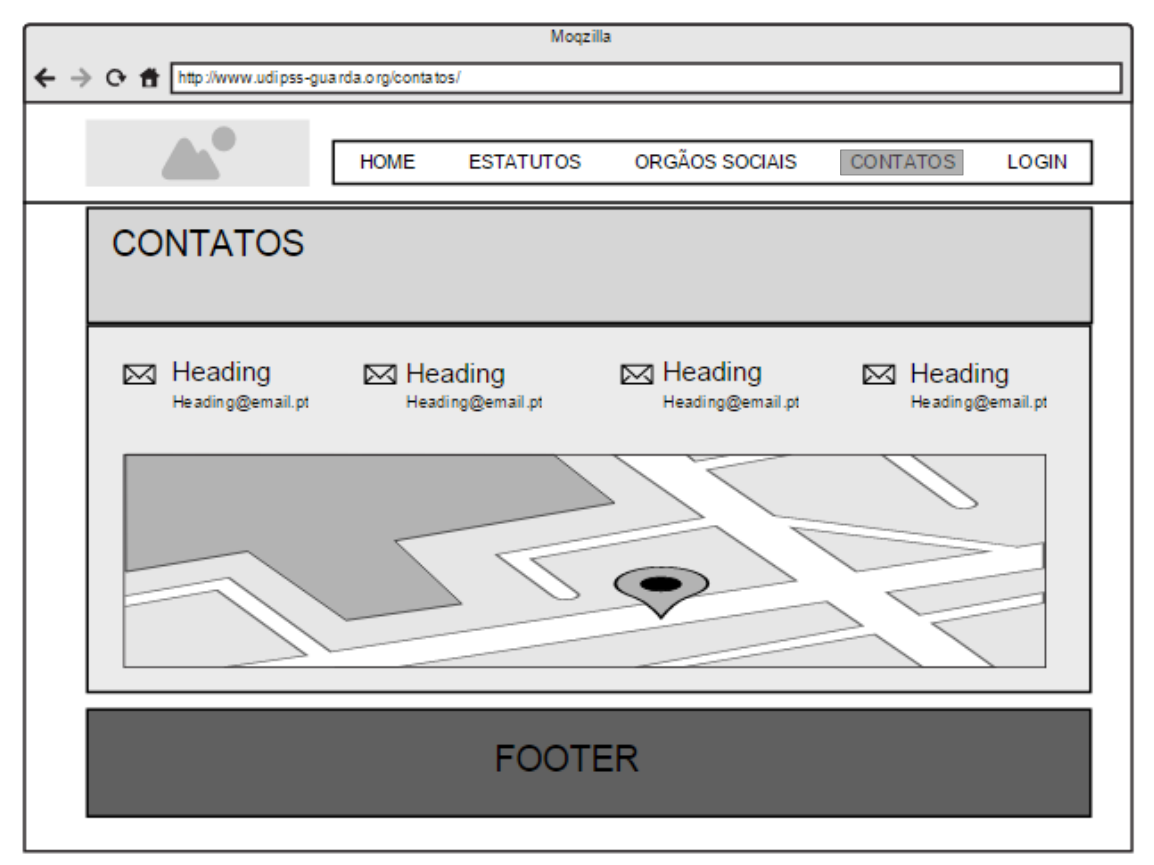

*Wireframe* – Página "Contatos"

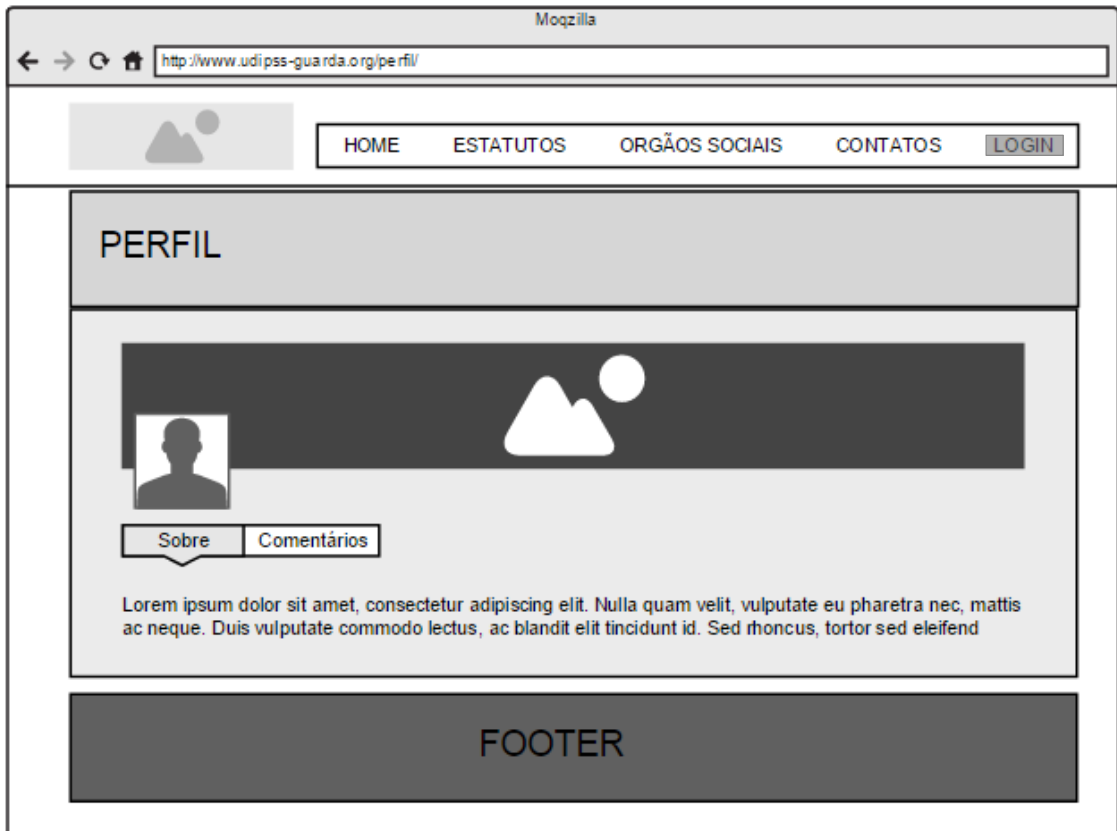

*Wireframe* – Página "*login*"

## **ANEXO 3**

## *WIREFRAMES*

## *WEBSITES* **PARA ASSOCIADAS**

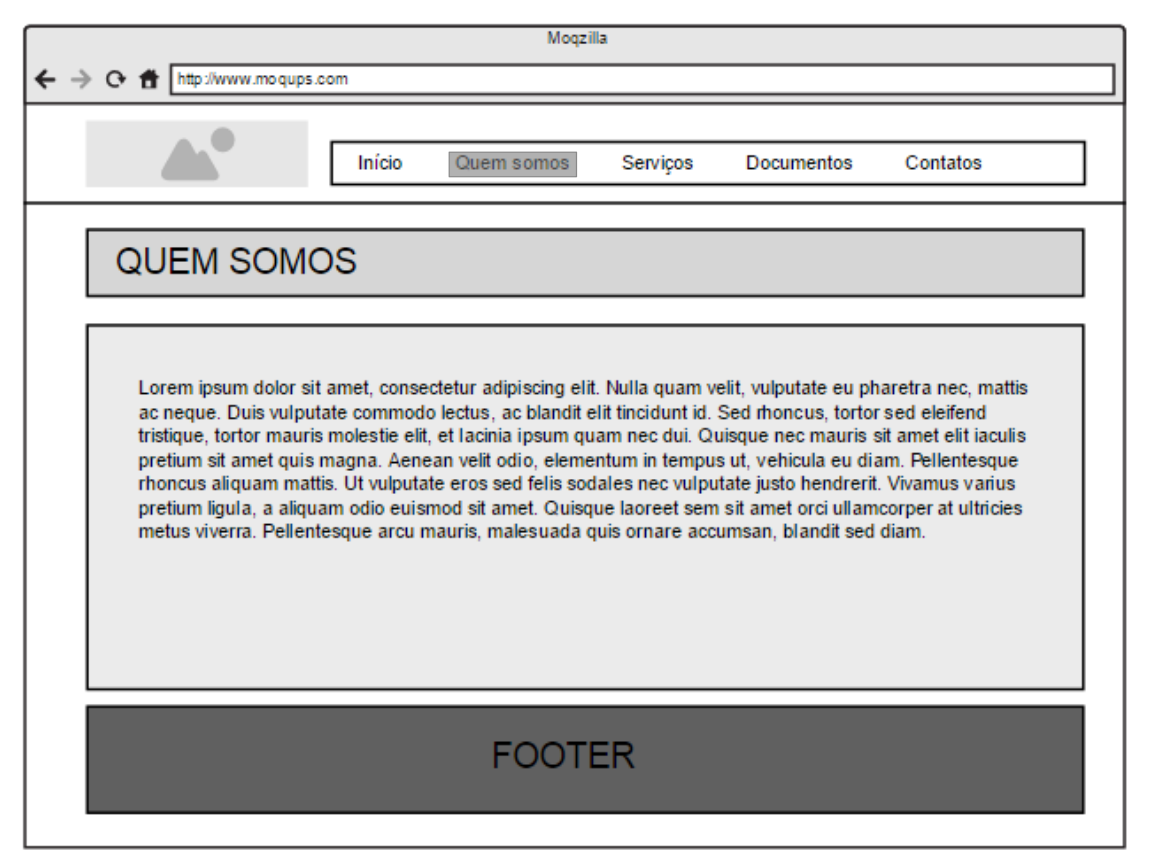

*Wireframe* – Páginas "Quem somos", "Serviços", "Documentos"

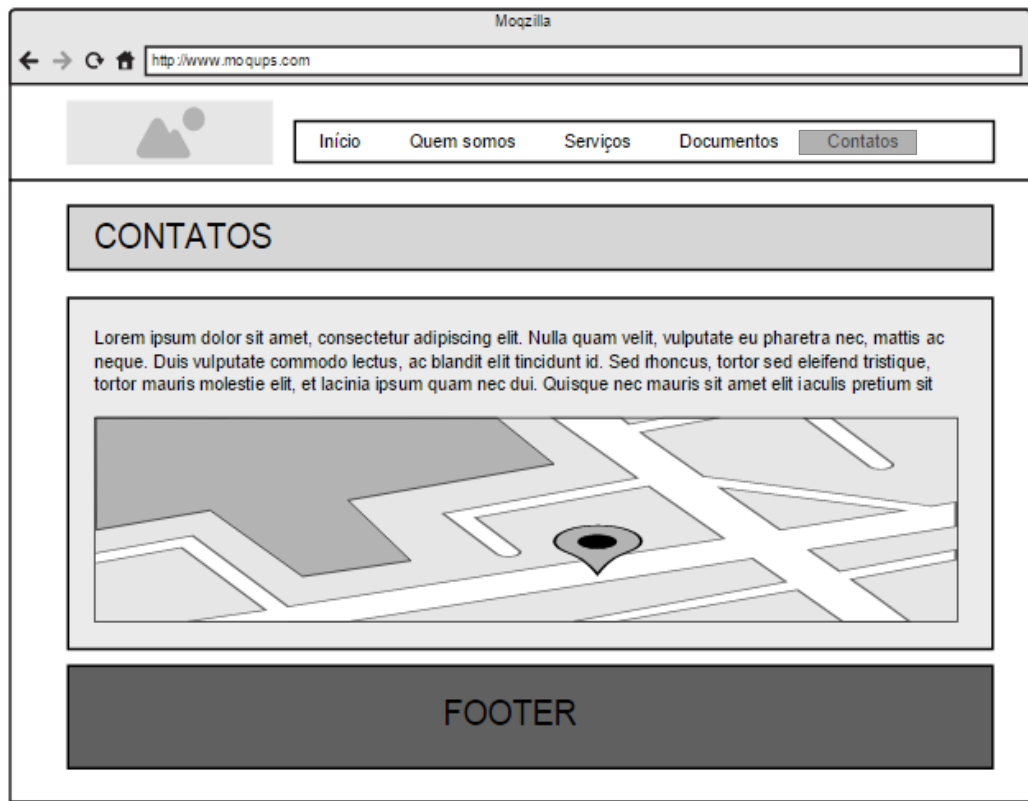

*Wireframe* – Páginas "Contatos"

# **ANEXO 4** *WEBSITE* **UDIPSS**

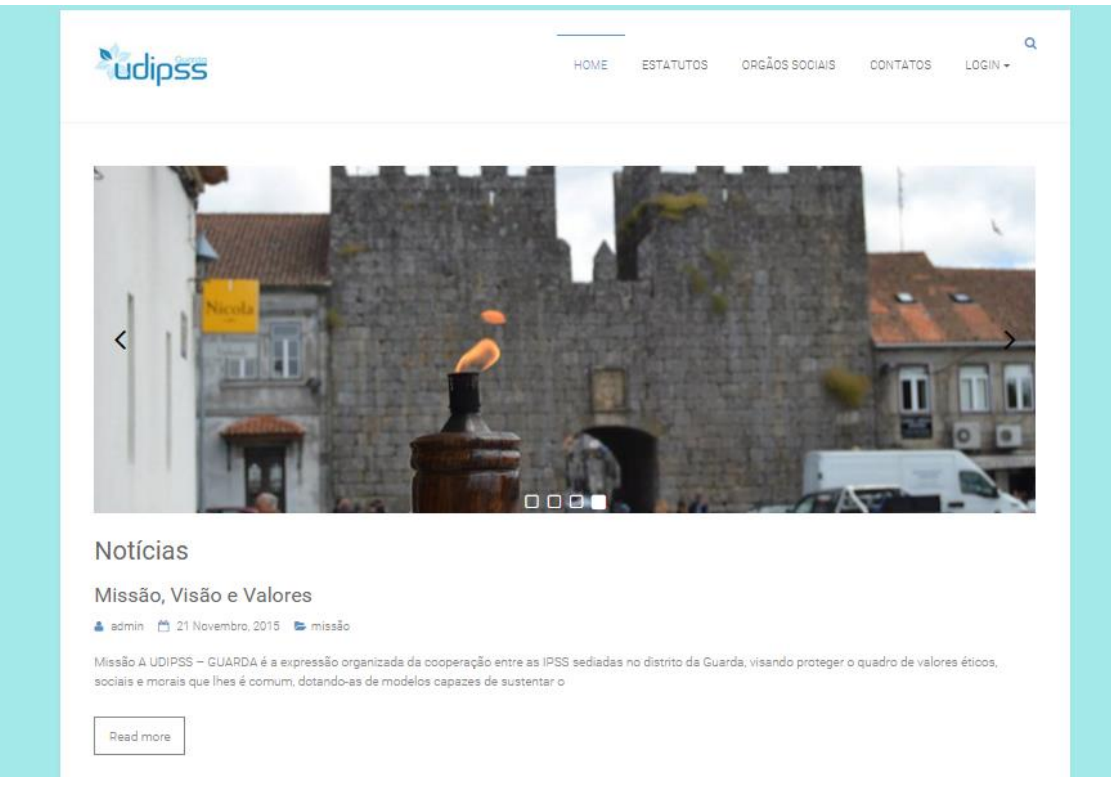

Página "*Home*"

| <b>Ardioss</b>                                                                          | HOME | <b>ESTATUTOS</b> | ORGÃOS SOCIAIS | CONTATOS | $\Omega$<br>$LOGIN +$ |
|-----------------------------------------------------------------------------------------|------|------------------|----------------|----------|-----------------------|
| <b>ESTATUTOS</b>                                                                        |      |                  |                |          |                       |
|                                                                                         |      |                  |                |          |                       |
|                                                                                         |      |                  |                |          |                       |
| GAPITULO I - DA DENOMINAÇÃO, SEDE, NATUREZA E FINS<br>CAPITULO II - DAS ASSOCIADAS<br>Ħ |      |                  |                |          |                       |
| CAPITULO III - DO PATRIMÓNIO E REGIME FINANCEIRO<br>h                                   |      |                  |                |          |                       |
| CAPITULO IV - DOS ORGÃOS SOCIAIS<br>H                                                   |      |                  |                |          |                       |
| CAPITULO V - DISPOSIÇÕES GERAIS, FINAIS E TRANSITÓRIAS<br>昏                             |      |                  |                |          |                       |

Página "Estatutos"

|                                                                                                    | HOME | <b>ESTATUTOS</b> | ORGÃOS SOCIAIS | CONTATOS | o<br>$LOGIN +$ |
|----------------------------------------------------------------------------------------------------|------|------------------|----------------|----------|----------------|
| <b>ORGÃOS SOCIAIS</b>                                                                                           |      |                  |                |          |                |
| Orgãos Sociais                                                                                                  |      |                  |                |          |                |
| MESA DA ASSEMBLEIA GERAL:                                                                                       |      |                  |                |          |                |
| Presidente: Virgílio Mendes Ardérius (Centro de Formação Assistência e Desenvolvimento, Guarda)                 |      |                  |                |          |                |
| 1º Secretário: Maria Julieta Marques Afonso (Instituto S. Miguel - Guarda))                                     |      |                  |                |          |                |
| 2º Secretário: Ana Paula R. Patrício Fernandes (Associação R. C. S. Valdamulense)                               |      |                  |                |          |                |
| DIRECCÃO:                                                                                                    |      |                  |                |          |                |
| Presidente: Rui Manuel Reis Pais (Fundação Laura dos Santos - Moimenta da Serra - Gouveia)                      |      |                  |                |          |                |
| Secretário: Pe. Ângelo Miguel N. Martins (Centro Social Paroguial Nª Sr.ª Conceição - Castanheira)              |      |                  |                |          |                |
| Tesoureira: Irmã Maria Rosa Pereira Figueiredo (Casa da Sagrada Família)                                        |      |                  |                |          |                |
| 1º Vogal: Eduardo Manuel Cabral Tavares de Carvalho (Fundação Aurora Ressurreição Coelho Borges, Santa Marinha) |      |                  |                |          |                |
| 2º Vogal; José Monteiro Escaleira (Associação Amigos de Peva - Almeida)                                         |      |                  |                |          |                |
| <b>CONSELHO FISCAL:</b>                                                                                         |      |                  |                |          |                |
| Presidente: José Hernâni Nunes Viveiros (Centro Social Paroquial da Sé - Guarda)                                |      |                  |                |          |                |
| 1º Vogal: Maria Alice Pacheco (Casa da Freguesia de Escalhão - Almeida)                                         |      |                  |                |          |                |
| 2º Vogal: Acacio Martins Tavares (comissão de Melhoramentos de Videmonte - Guarda)                              |      |                  |                |          |                |
| Edit                                                                                                    |      |                  |                |          |                |

Página "Órgãos Sociais"

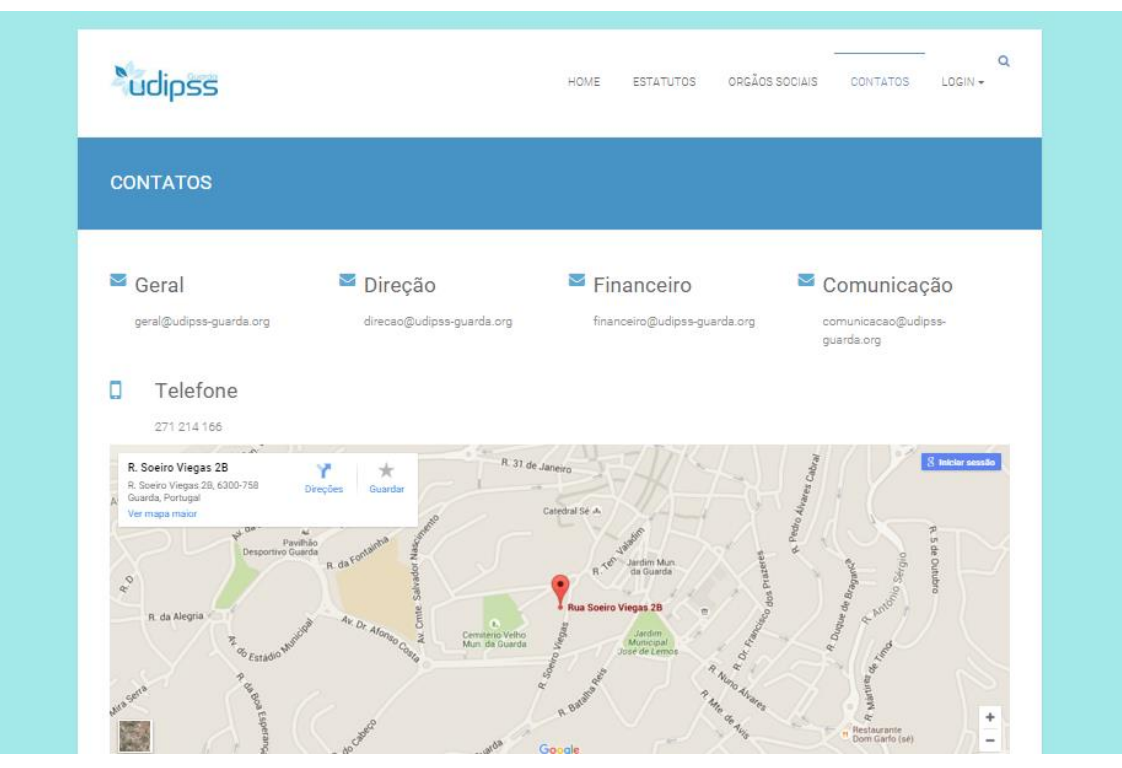

Página "Contatos"